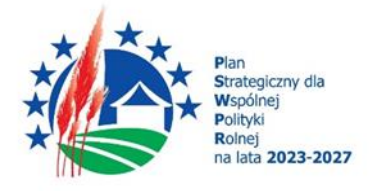

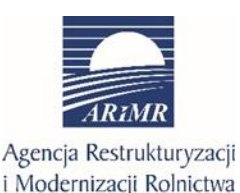

Dofinansowane przez Unię Europejską

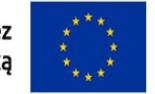

# **INSTRUKCJA WYPEŁNIANIA WNIOSKU O PŁATNOŚĆ W RAMACH INTERWENCJI I.11 "PREMIE DLA MŁODYCH ROLNIKÓW" NA PODSTAWIE PLANU STRATEGICZNEGO NA LATA 2023-2027**

Pomoc finansowa przyznana w ramach interwencji I.11 "*Premie dla młodych rolników w ramach Planu Strategicznego dla Wspólnej Polityki Rolnej na lata 2023-2027"* (w formie płatności ryczałtowej) jest wypłacana beneficjentowi na wniosek o płatność (I lub II raty zwany dalej wnioskiem lub odpowiednio WOP I/WOP II), pod warunkiem, że beneficjent spełnił warunki wypłaty pomocy określone w zawartej z Agencją umowie o przyznaniu pomocy w ramach interwencji I.11 Premie dla młodych rolników, zwanej dalej "umową".

# **I. Informacje ogólne**

- 1. Wniosek wypełnia się i składa wyłącznie w sposób określony w art. 10c ustawy o ARiMR tj. **za pośrednictwem udostępnianej przez ARiMR Platformy Usług Elektronicznych** (zwanej dalej PUE). Wniosek jest dostępny dla użytkownika zalogowanego do PUE. Złożenie wniosku jest możliwe po wypełnieniu wszystkich wymaganych pól oraz dołączeniu niezbędnych załączników potwierdzających spełnienie warunków wypłaty I/II raty pomocy.
- 2. Zmiany lub wycofania wniosku, wymiany korespondencji w toku postępowania w sprawie o wypłatę pomocy, w tym składania pism przez beneficjenta i doręczania pism beneficjentowi, oraz wykonywania innych czynności dotyczących postępowania, w tym podpisywania dokumentów, dokonuje się za pomocą PUE.
- 3. Jeżeli WOP I lub WOP II nie został złożony za pomocą PUE ARiMR pozostawia wniosek bez rozpatrzenia oraz informuje o tym beneficjenta w takiej samej formie, w jakiej został złożony.
- 4. Przed wypełnieniem formularza WOP I lub WOP II w ramach interwencji I.11 . Premie dla młodych rolników"*,* należy zapoznać się ze wskazówkami dotyczącymi wypełniania wniosku zamieszczonymi w niniejszej instrukcji.
- 5. WOP I/WOP II składa się w terminie określonym w umowie, tj: 1) w terminie 12 miesięcy od dnia przyznania pomocy – **w przypadku WOP I,**
	- 2) po zrealizowaniu operacji, w I kwartale roku następującego po roku docelowym, jednak nie później niż do dnia 31 marca 2029 r. – **w przypadku WOP II.**
- 6. W przypadku niezłożenia WOP w terminie określonym w umowie, Agencja dwukrotnie wzywa Beneficjenta do złożenia WOP w kolejnych wyznaczonych terminach 14 dni od dnia otrzymania wezwania, o ile nie upłynął maksymalny termin złożenia WOP lub zakończenia realizacji operacji.
- 7. Pomoc wypłacana jest beneficjentowi na warunkach określonych w zawartej z Agencją umowie, na podstawie złożonego wniosku o płatność, pomocy (w formie płatności ryczałtowej) w wysokości, odpowiednio:
	- a) pierwsza rata wynosi 70% kwoty przyznanej pomocy, tj. 140 tys. zł,
	- b) druga rata wynosi 30% kwoty pomocy, tj. 60 tys. zł;
- 8. Za skuteczne złożenie dokumentacji w toku procedury ubiegania się o wypłatę płatności, odpowiedzialność ponosi beneficjent.
- 9. WOP można w dowolnym momencie wycofać. Wycofanie WOP nie znosi obowiązku podjęcia przez ARiMR odpowiednich działań wynikających z przepisów prawa w przypadku, gdy istnieje podejrzenie popełnienia przestępstwa w związku z danym WOP.
- 10. Beneficjent informuje o wszelkich istotnych zmianach w zakresie danych i informacji zawartych we WOP oraz dołączonych do niego dokumentach niezwłocznie po zaistnieniu tych zmian.
- 11. Przejście do kolejnej strony formularza następuje poprzez naciśnięcie przycisku "Dalej". Formularz umożliwia przejście do wcześniejszej strony poprzez naciśnięcie przycisku "Wstecz".
- 12. Zamieszczone w niniejszym dokumencie zrzuty ekranów wraz z zawartymi w tych zrzutach informacjami służą wyłącznie jako przykłady obrazujące działanie aplikacji w ramach składania wniosku o płatność.

# **Warunki wypłaty pierwszej raty pomocy**

- 1. Pierwszą ratę pomocy wypłaca się, jeżeli:
	- najpóźniej w terminie 12 miesięcy od dnia przyznania pomocy beneficjent przejął wskazane w biznesplanie dla roku wyjściowego składniki gospodarstwa (w tym przede wszystkim UR, budynki i budowle, zwierzęta gospodarskie i zwierzęta inne niż gospodarskie utrzymywane w celu prowadzenia produkcji zwierzęcej) i rozpoczął prowadzenie działalności rolniczej w tym gospodarstwie jako jedyny kierujący.
	- kierujący prowadzi działalność rolniczą w gospodarstwie osobiście (podejmuje decyzje), na własny rachunek i we własnym imieniu, ponosi koszty i czerpie korzyści w związku z prowadzeniem tej działalności oraz pracuje w gospodarstwie.
	- najpóźniej w terminie 12 miesięcy od dnia przyznania pomocy:
		- 1) powierzchnia UR stanowiących przedmiot wyłącznej własności beneficjenta, małżeńskiej wspólności majątkowej, użytkowania wieczystego lub wyłącznej lub wspólnej z małżonkiem dzierżawy z ZWRSP lub od JST stanowi co najmniej 50% powierzchni minimalnej;
		- 2) beneficjent rozpoczął prowadzenie w gospodarstwie rachunkowości rolniczej:
			- a) przy pomocy narzędzia do oceny ekonomicznej gospodarstwa lub
			- b) w ramach:
				- − Polskiego FADN/FSDN, lub
				- − obowiązku prowadzenia podatkowej księgi przychodów i rozchodów jeżeli w gospodarstwie jest prowadzony wyłącznie dział specjalny produkcji rolnej, lub
				- − obowiązku prowadzenia księgi rachunkowej;
		- c) beneficjent rozpoczął naukę mającą na celu uzupełnienie kwalifikacji zawodowych (wykształcenia) – dotyczy beneficjentów, którzy nie posiadali odpowiednich kwalifikacji zawodowych lub umiejętności na etapie przyznawania pomocy;
		- d) beneficjent przystąpił do korzystania z doradztwa indywidualnego dla osób rozpoczynających po raz pierwszy prowadzenie gospodarstwa jako młody rolnik w ramach I.14.2.

Brak realizacji co najmniej jednego z warunków wypłaty pierwszej raty pomocy skutkuje odmową wypłaty pierwszej raty pomocy i wypowiedzeniem umowy przez ARiMR.

# **Warunki wypłaty drugiej raty pomocy**

Drugą ratę pomocy wypłaca się, jeżeli:

- beneficjent zrealizował w przyjętym terminie, nie dłuższym niż 3 lata kalendarzowe po roku wyjściowym, założenia biznesplanu, w tym:
	- 1) zrealizował zaplanowane inwestycje w środki trwałe oraz wartości niematerialne i prawne związane z rozpoczynaniem i rozwojem działalności rolniczej w gospodarstwie w zakresie wytwarzania nieprzetworzonych produktów rolnych lub ich przygotowania do sprzedaży;
	- 2) zrealizował działania inne niż inwestycje w środki trwałe oraz wartości niematerialne i prawne, o których mowa w pkt 1, związane z rozpoczynaniem i rozwojem działalności rolniczej w gospodarstwie, które przewidział w biznesplanie.
- w wyniku realizacji biznesplanu (w okresie jego realizacji, czyli najpóźniej w roku docelowym) nastąpił wzrost wielkości ekonomicznej gospodarstwa:
	- 1) co najmniej o:
		- a. 30% w stosunku do wyjściowej wielkości ekonomicznej gospodarstwa w przypadku, gdy gospodarstwo wskazane w biznesplanie dla roku wyjściowego miało wyjściową wielkość ekonomiczną co najmniej 15 tys. euro i mniej niż 25 tys. euro,
		- b. 20% w stosunku do wyjściowej wielkości ekonomicznej gospodarstwa w przypadku, gdy gospodarstwo wskazane w biznesplanie dla roku wyjściowego miało wyjściową wielkość ekonomiczną co najmniej 25 tys. euro i mniej niż 50 tys. euro,
		- c. 15% w stosunku do wyjściowej wielkości ekonomicznej gospodarstwa w przypadku, gdy gospodarstwo wskazane w biznesplanie dla roku wyjściowego miało wyjściową wielkość ekonomiczną co najmniej 50 tys. euro i mniej niż 100 tys. euro,
		- d. 10% w stosunku do wyjściowej wielkości ekonomicznej gospodarstwa w przypadku, gdy gospodarstwo wskazane w biznesplanie dla roku wyjściowego miało wyjściową wielkość ekonomiczną co najmniej 100 tys. euro;
	- 2) do poziomu co najmniej 19 500 euro w przypadku, gdy gospodarstwo wskazane w biznesplanie dla roku wyjściowego nie spełniało wymogu wyjściowej wielkości ekonomicznej
- w okresie realizacji biznesplanu (najpóźniej w roku docelowym) beneficjent osiągnął co najmniej 60–procentowy udział przychodów uzyskiwanych w związku z prowadzoną w gospodarstwie działalnością rolniczą we wszystkich swoich przychodach.
- beneficjent uzupełnił kwalifikacje zawodowe jeśli nie spełniał wymogu dotyczącego posiadania odpowiednich kwalifikacji zawodowych lub umiejętności na etapie przyznawania pomocy, a termin na uzupełnienie wykształcenia upłynął przed dniem zakończenia rozpatrywania WOP II.
- prowadzi działalność rolniczą w gospodarstwie jako kierujący, co najmniej od dnia wypłaty pierwszej raty pomocy
- podjął i realizuje działania, za które przyznano punkty z tytułu następujących kryteriów wyboru (zobowiązanie do końca OZC):
	- a) prowadzenie produkcji zwierzęcej na poziomie co najmniej 50% docelowej wielkości ekonomicznej gospodarstwa najpóźniej w roku docelowym lub
	- b) uczestnictwo w systemach jakości najpóźniej w roku docelowym, przy czym w przypadku rolnictwa ekologicznego co najmniej 50 % powierzchni UR tego gospodarstwa jest objęta tym systemem;
- prowadzi rachunkowość rolniczą
	- a) przy pomocy narzędzia do oceny ekonomicznej gospodarstwa, lub
	- b) w ramach:
		- − Polskiego FADN/FSDN, lub
		- − obowiązku prowadzenia podatkowej księgi przychodów i rozchodów jeżeli w gospodarstwie jest prowadzony wyłącznie dział specjalny produkcji rolnej, lub
		- − obowiązku prowadzenia księgi rachunkowej (zobowiązanie do końca OZC);
- prowadzi oddzielny system rachunkowości lub korzystał z odpowiedniego kodu rachunkowego dla wszystkich transakcji związanych z realizacją operacji w ramach prowadzonych ksiąg rachunkowych, a gdy nie był zobowiązany do prowadzenia ksiąg rachunkowych – prowadzi zestawienie faktur lub równoważnych dokumentów księgowych - w odniesieniu do transakcji

związanych z realizacją inwestycji w środki trwałe i wartości niematerialne i prawne w ramach co najmniej 70% kwoty pomocy;

• skorzystał lub korzysta z doradztwa indywidualnego dla osób rozpoczynających po raz pierwszy prowadzenie gospodarstwa jako młody rolnik w ramach I.14.2.

Brak realizacji co najmniej jednego z warunków wypłaty drugiej raty pomocy skutkuje odmową wypłaty drugiej raty pomocy lub jej pomniejszeniem i może skutkować zwrotem całości lub części wypłaconej pierwszej raty pomocy.

# **II. Zasady wypełniania formularza wniosku o płatność**

Po zalogowaniu się do systemu teleinformatycznego ARiMR (PUE) na konto użytkownika, należy wejść w lewym panelu bocznym w zakładkę "Moje sprawy", a następnie "Wnioski PS WPR 2023-2027".

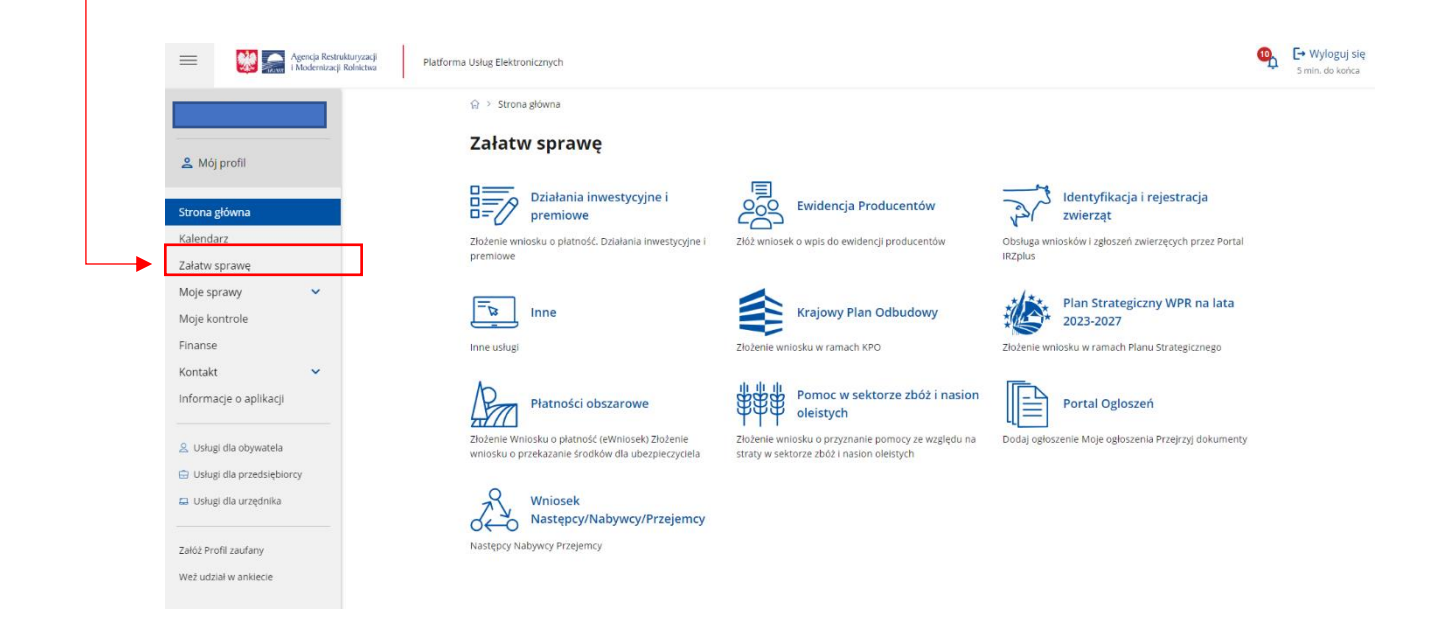

W zakładce "Wnioski PS WPR 2023-2027" znajdują się wszystkie złożone wnioski przez beneficjenta. Należy kliknąć na znak sprawy, aby przejść do panelu obsługi danego wniosku.

### $\widehat{\omega}$  > Moje sprawy > Wnioski PS WPR 2023-2027

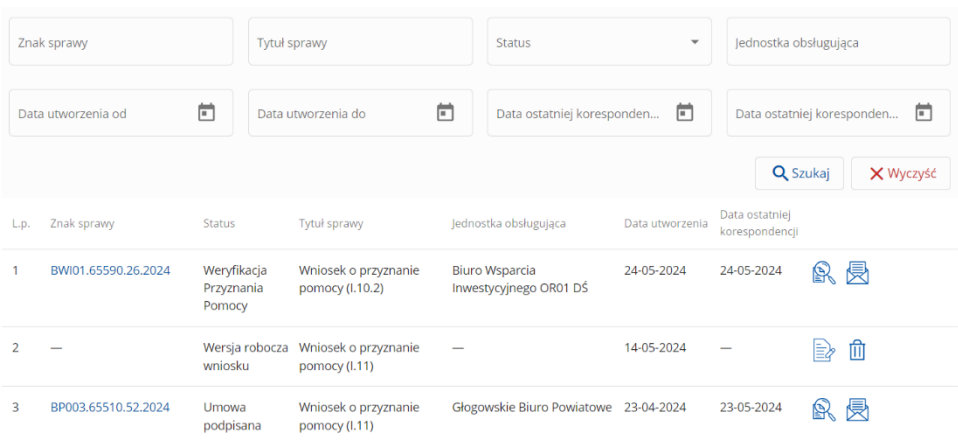

## Aby wprowadzić zmiany należy przejść do modułu "Wniosek o płatność".

 $\hat{\omega}$  > Moje sprawy > Wnioski PS WPR 2023-2027 > Wnioski PS WPR 2023-2027 rozwinięcie

BP003.65510.52.2024 Wniosek o przyznanie pomocy (l.11)

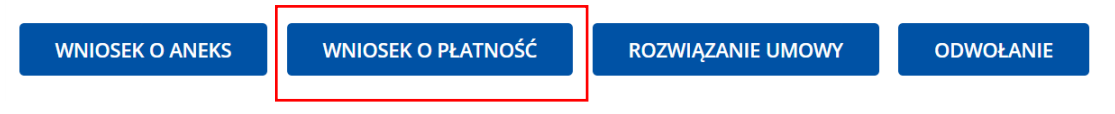

1. Część "Dane podstawowe"

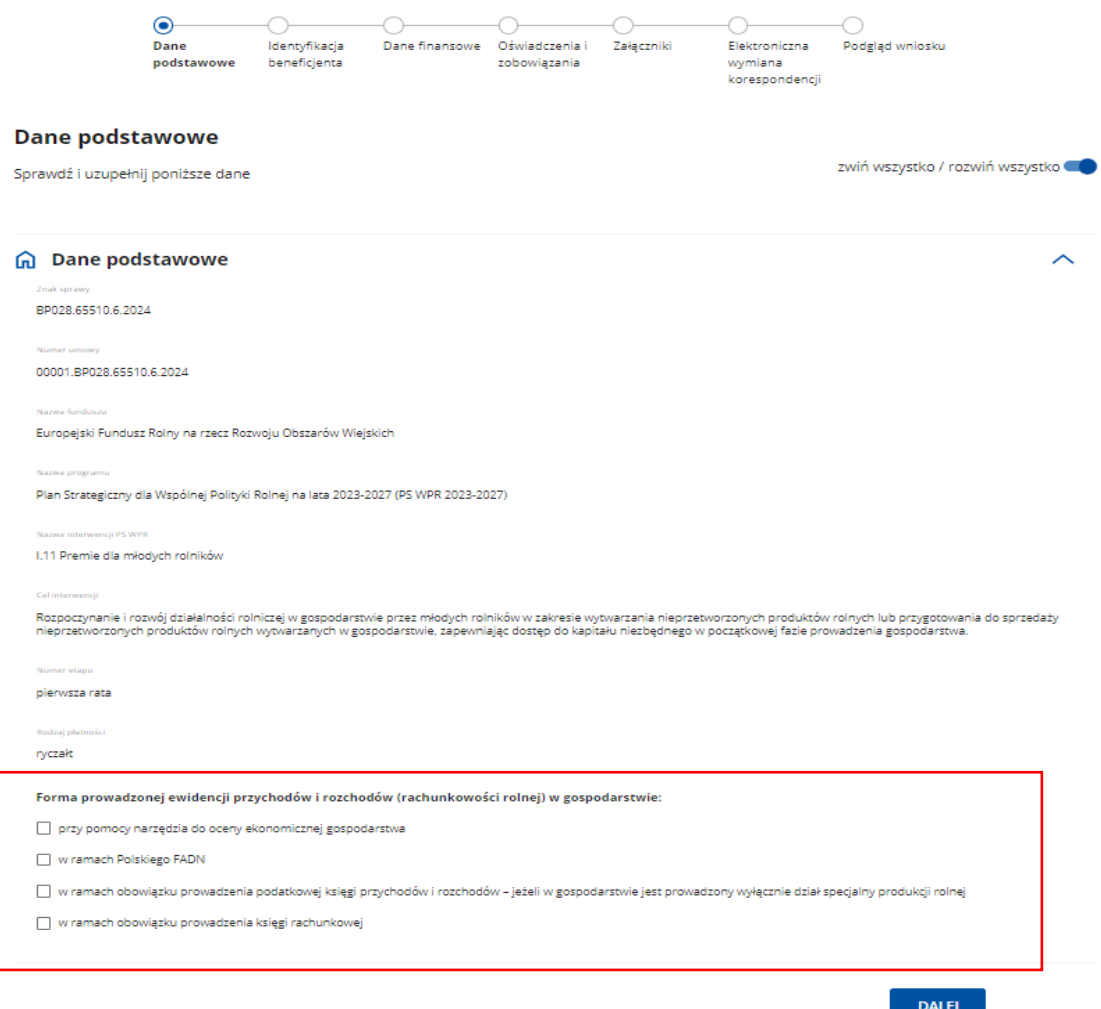

### **Pole: Znak sprawy**

Pole zablokowane do edycji. Znak sprawy wypełniony automatycznie.

### **Pole: Numer umowy**

Pole zablokowane do edycji. Numer umowy wypełniony automatycznie.

# **Pole: Nazwa funduszu**

Pole zablokowane do edycji. Nazwa funduszu wypełniona automatycznie.

### **Pole: Nazwa programu**

Pole zablokowane do edycji. Nazwa programu wypełniona automatycznie.

## **Pole: Nazwa interwencji PS WPR**

Pole zablokowane do edycji. Nazwa interwencji wypełniona automatycznie.

## **Pole: Cel interwencji**

Pole zablokowane do edycji. Cel interwencji wypełniony automatycznie.

### **Pole: Numer etapu**

Pole zablokowane do edycji. Numer etapu wypełniony automatycznie.

### **Pole: Rodzaj płatności**

Pole zablokowane do edycji. Rodzaj płatności wypełniony automatycznie.

### **Pole: Forma prowadzonej ewidencji księgowej**

W polu Forma prowadzonej ewidencji księgowej beneficjent wskazuje jaki system rachunkowości prowadzi w swoim gospodarstwie. Wyboru jednej z opcji dokonuje się spośród niżej wymienionych sposobów prowadzenia rachunkowości:

- 1) przy pomocy narzędzia do oceny ekonomicznej gospodarstwa,
- 2) w ramach Polskiego FADN,
- 3) w ramach obowiązku prowadzenia podatkowej księgi przychodów i rozchodów jeżeli w gospodarstwie jest prowadzony wyłącznie dział specjalny produkcji rolnej,
- 4) w ramach obowiązku prowadzenia księgi rachunkowej.

Aby przejść do kolejnej strony formularza należy nacisnąć przycisk "Dalej".

# **2. Część "Identyfikacja beneficjenta"**

### **Sekcja: Dane beneficjenta**

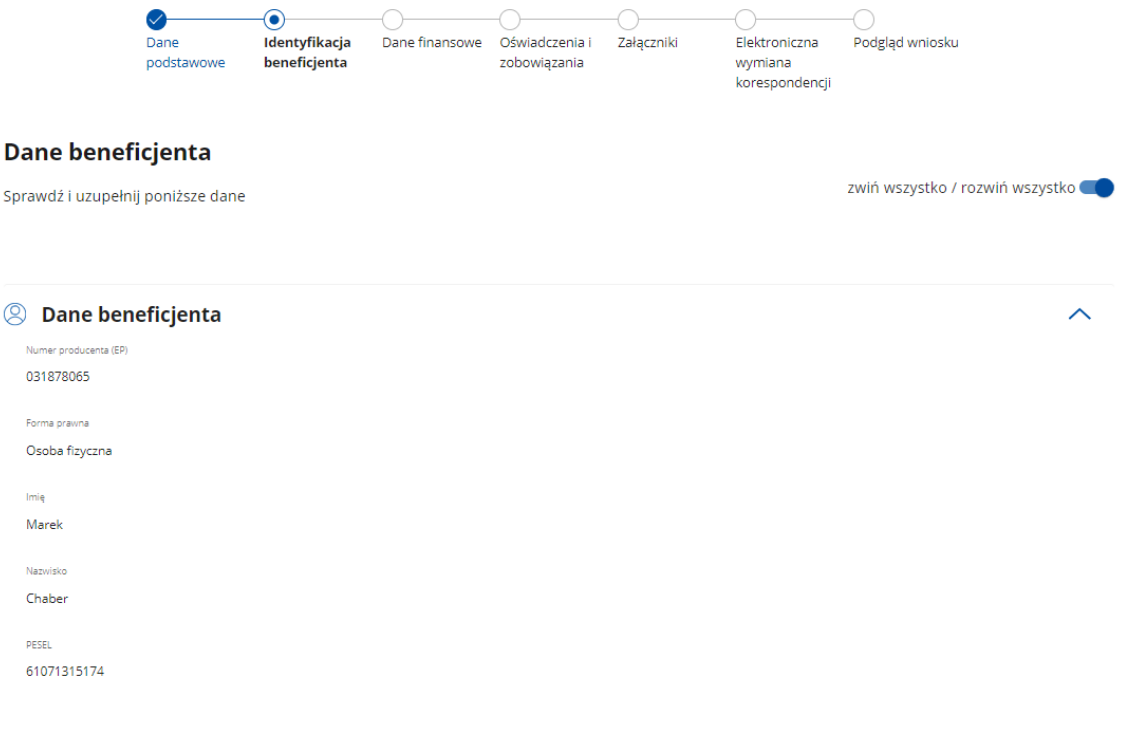

Dane beneficjenta w ramach tej sekcji:

- Numer producenta (EP)
- Forma prawna
- Imię
- Nazwisko
- PESEL

zaciągane są automatycznie z bazy Ewidencji Producentów (zwaną dalej: bazą EP).

*Baza EP - jest zbiorem referencyjnym ewidencji producentów w Agencji Restrukturyzacji i Modernizacji Rolnictwa, który ewidencjonuje dane wszystkich podmiotów, objętych obowiązkiem identyfikacji i rejestracji zwierząt oraz uczestniczących we współfinansowanych lub finansowanych ze środków Unii Europejskiej mechanizmach administrowanych przez ARiMR lub Krajowy Ośrodek Wsparcia Rolnictwa. Dane zgłoszone przez beneficjenta do tej bazy są pobierane i wyświetlane automatycznie we wniosku o płatność I i II raty pomocy.*

# **Uwaga:**

W przypadku niezgodności wyświetlonych danych pobranych z bazy EP ze stanem faktycznym, należy dokonać korekty swoich danych w bazie EP, za pomocą złożonego do właściwego Biura Powiatowego ARiMR (BP ARiMR) wniosku o wpis do ewidencji producentów w zakresie zmiany danych (dostępnego pod linkiem:

[https://www.gov.pl/web/arimr/wniosek-o-wpis-do-ewidencji-producentow2\)](https://www.gov.pl/web/arimr/wniosek-o-wpis-do-ewidencji-producentow2), a następnie (po dokonaniu korekty tych danych przez BP ARiMR), wysłać wniosek.

Pole "Numer dokumentu tożsamości" należy wypełnić tylko, w przypadku braku posiadania numeru PESEL

# **Sekcja: Adres zamieszkania/ siedziba**

```
Adres zamieszkania / Siedziba
Marksewo
Kod porztowy
12-100
Ulica
Numer budynku
26Numer lokalu
```
Dane beneficjenta w ramach tej sekcji:

- Miejscowość
- Kod pocztowy
- Ulica
- Numer budynku
- Numer lokalu,

zaciągane są automatycznie z bazy EP.

### **Sekcja: Dane małżonka beneficjenta**

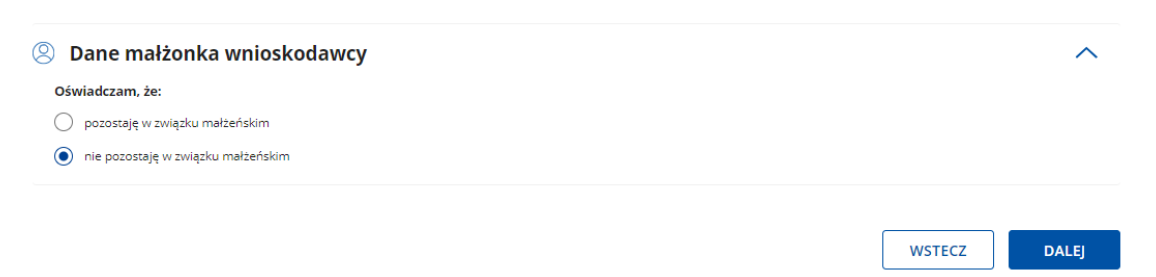

Beneficjent wskazuje czy jest w związku małżeńskim poprzez zaznaczenie właściwego pola:

- pozostaję w związku małżeńskim
- nie pozostaję w związku małżeńskim;

W przypadku zaznaczenia opcji "nie pozostaję w związku małżeńskim", przejść do kolejnej strony formularza poprzez naciśnięcie przycisku "Dalej".

W przypadku zaznaczenia opcji "pozostaję w związku małżeńskim", należy uzupełnić numer producenta EP małżonka (jeśli małżonek ma nadany numer w EP), co spowoduje automatyczne zaciągnięcie pozostałych wymaganych danych z bazy EP.

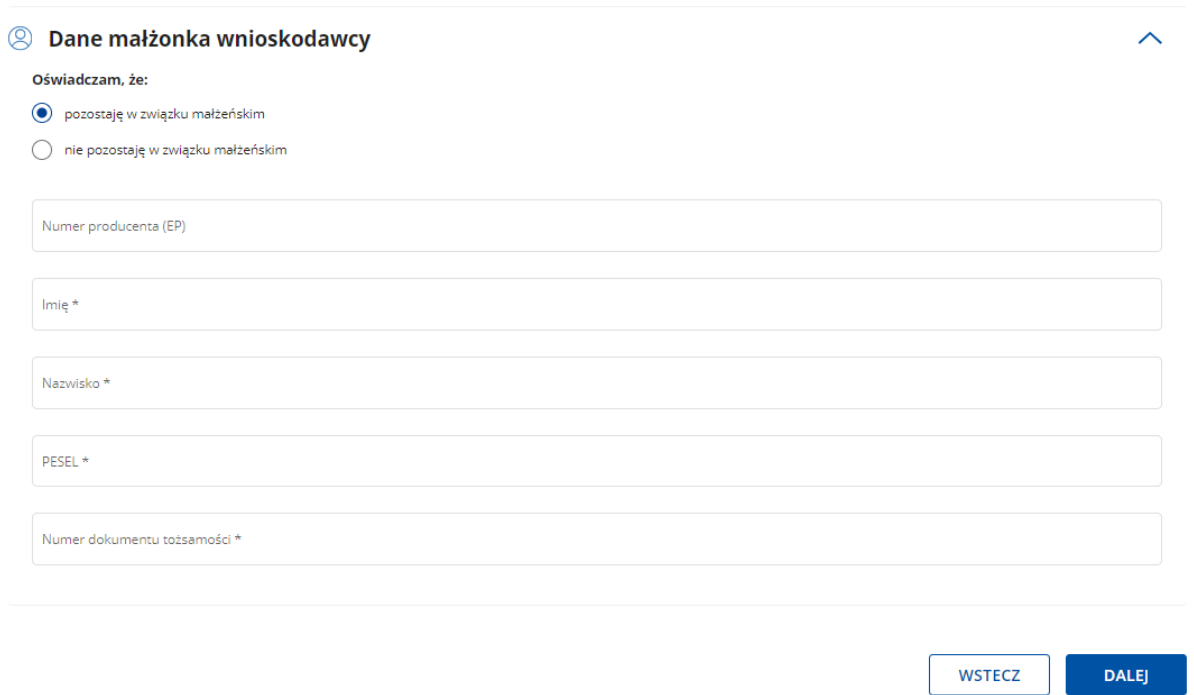

W przypadku braku posiadania numer producenta EP przez małżonka beneficjenta, należy wypełnić pozostałe pola dotyczące małżonka beneficjenta, tj.:

- − Imię
- − Nazwisko
- − PESEL

− Numer dokumentu tożsamości - należy wypełnić tylko w przypadku braku posiadania numeru PESEL.

W przypadku niezgodności ze stanem faktycznym wyświetlonych danych małżonka pobranych z bazy EP, małżonek powinien dokonać korekty swoich danych w bazie EP, analogicznie jak w przypadku niezgodności danych beneficjenta.

Aby przejść do kolejnej strony formularza należy nacisnąć przycisk "Dalej".

# 3. Część "Dane finansowe"

### **Sekcja: Dane finansowe**

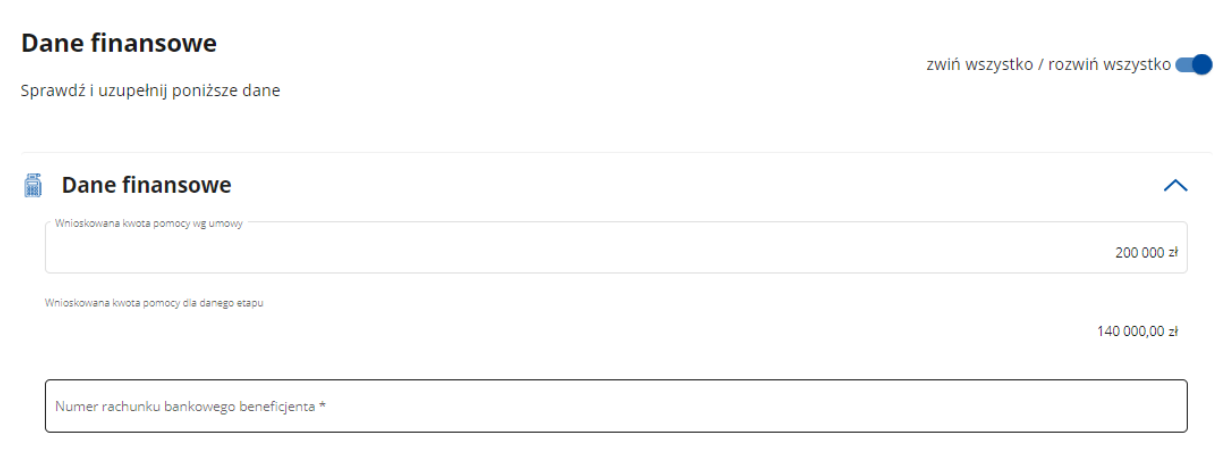

### Pole: Wnioskowana kwota pomocy wg umowy

Pole wypełnione automatycznie na podstawie danych z umowy. W przypadku, gdy kwota będzie inna niż wynikająca z umowy, należy wpisać ją manualnie.

Agencja zobowiązuje się do wypłacenia Beneficjentowi na warunkach określonych w Umowie oraz na podstawie złożonego wniosku o płatność, pomocy (w formie płatności ryczałtowej) w wysokości 200.000,00 zł (słownie złotych: dwieście tysięcy), w dwóch ratach:

a) pierwsza rata wynosi 70% kwoty przyznanej pomocy tj. 140.000,00 zł (słownie złotych: sto czterdzieści tysięcy),

b) druga rata wynosi 30% kwoty przyznanej pomocy tj. 60.000,00 zł (słownie złotych: sześćdziesiąt tysięcy).

Pole: Wnioskowana kwota pomocy dla danego etapu

Pole zablokowane do edycji – wypełniane automatycznie, na podstawie danych z umowy dla danego etapu. W przypadku, gdy kwota będzie inna niż wynikająca z umowy, należy wpisać ją manualnie. Kwota pomocy dla danego etapu, zgodnie z powyższym opisem.

### Pole: Numer rachunku bankowego beneficjenta

Pole możliwe do edycji – należy manualnie wpisać należący do beneficjenta numer rachunku bankowego/rachunku w spółdzielczej kasie oszczędnościowo-kredytowej, na który mają być przelane środki z tytułu przyznanej pomocy w ramach interwencji I.11 lub numer rachunku bankowego cesjonariusza, w przypadku, gdy beneficjent zawarł umowę cesji wierzytelności, na podstawie której przenosi swoją wierzytelność w całości albo części wobec dłużnika na osobę trzecią.

W przypadku gdy beneficjent zamierza wpisać numer rachunku bankowego inny, niż ten który został podany we wniosku o wpis do ewidencji producentów (EP), zobowiązany jest do przedłożenia dokumentu potwierdzającego, iż beneficjent jest właścicielem//współwłaścicielem danego rachunku bankowego i dołączyć stosowny dokument o w części "Załączniki" w pozycji "Inne załączniki".

Wprowadzony numer musi się składać z ciągu 26 cyfr. Niezgodność wprowadzonego numeru (pod względem technicznym) skutkuje wyświetleniem się komunikatu: *Nieprawidłowy numer konta.* 

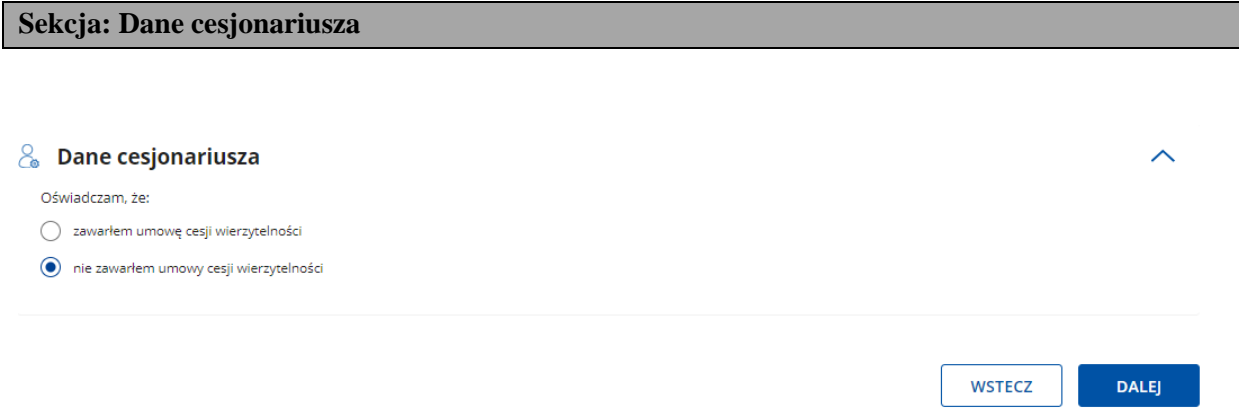

Należy określić w formie oświadczenia czy została zawarta umowa cesji wierzytelności. Poprzez wybór opcji:

- zawarłem umowę cesji wierzytelności

- nie zawarłem umowy cesji wierzytelności.

W przypadku zaznaczenia opcji "nie zawarłem cesji wierzytelności", należy przejść do kolejnej strony formularza poprzez naciśnięcie przycisku "Dalej".

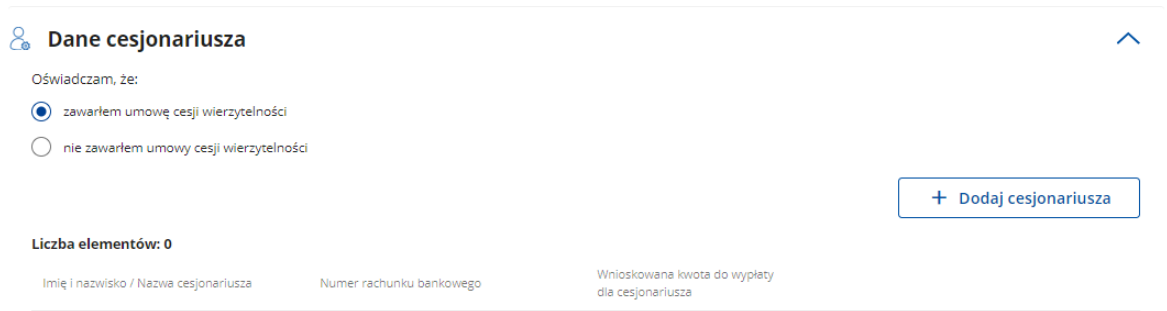

W przypadku zaznaczenia opcji "**zawarłem umowę cesji wierzytelności"** wypełnić dane dotyczące cesjonariusza.

Dane Identyfikacyjne

# Dodaj cesjonariusza

# Dane identyfikacyjne

Imię i nazwisko / Nazwa cesjonariusza \*

```
Numer rachunku bankowego *
```

```
Wnioskowana kwota do wypłaty dla cesjonariusza *
```
zł

- Imię i nazwisko/Nazwa cesjonariusza,
- Numer rachunku bankowego,
- Wnioskowana kwota do wypłaty dla cesjonariusza,

# Adres zamieszkania / Siedziba

## Adres zamieszkania / Siedziba

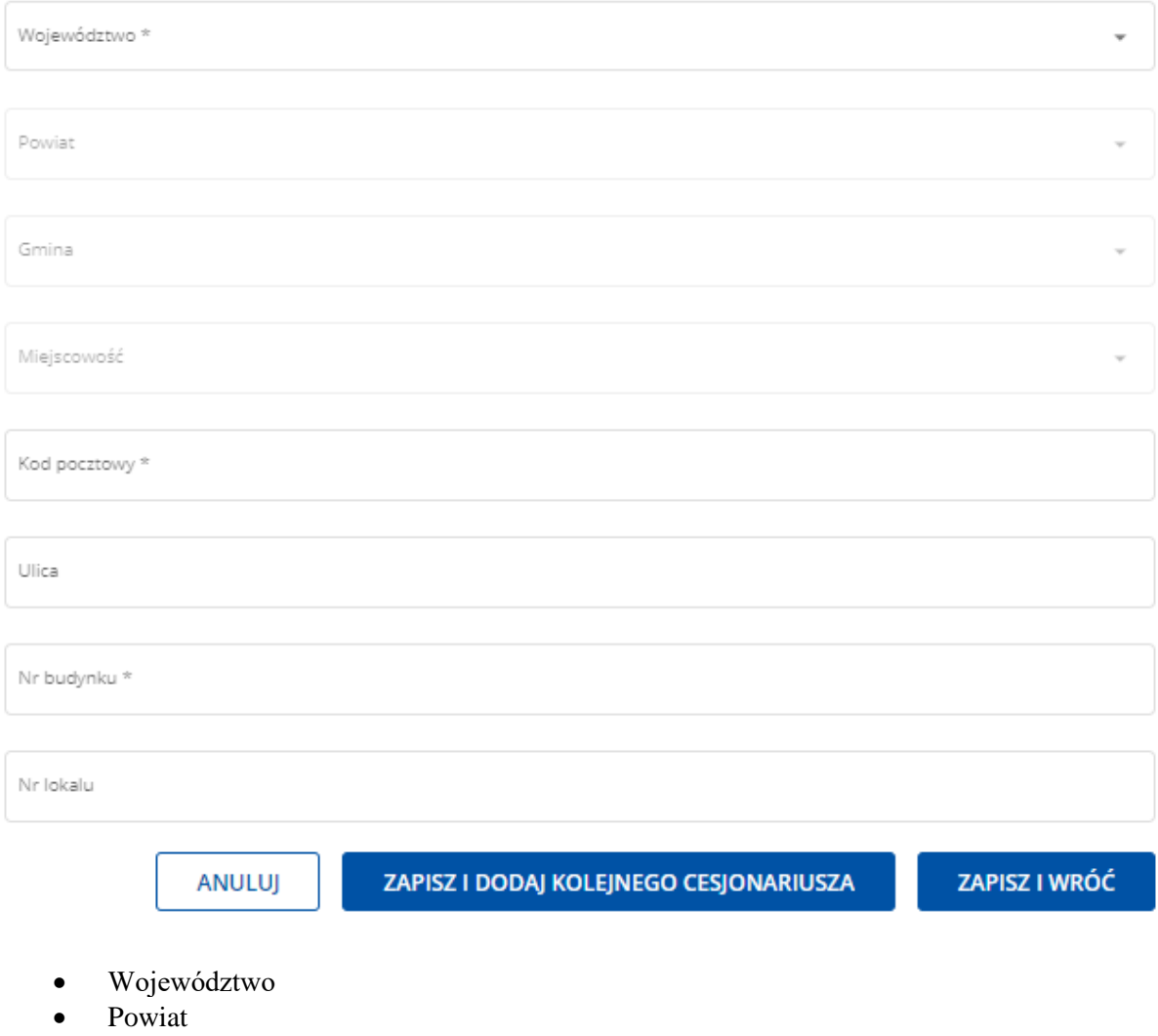

*Str. 12 Instrukcja wypełniania WOP I.11 wersja 2*

- Gmina
- Miejscowość
- Kod pocztowy
- Ulica
- Nr budynku
- Nr lokalu

Akceptacja danych cesjonariusza następuje poprzez naciśnięcie przycisku "**Zapisz i wróć".** 

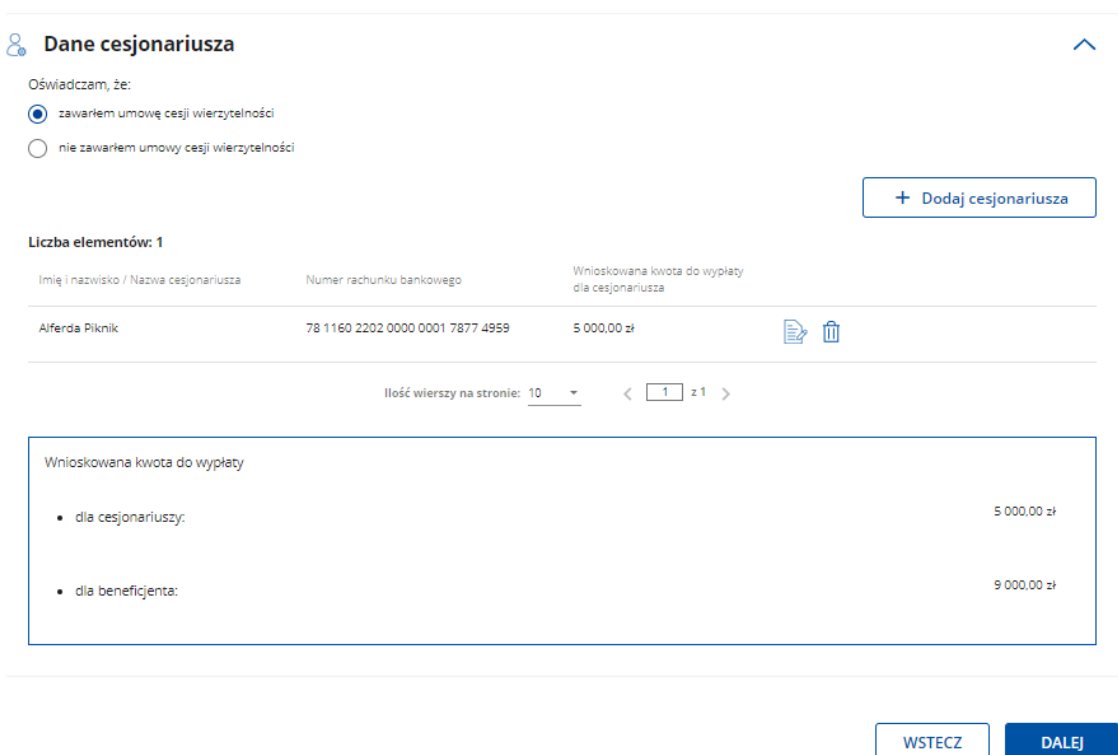

W sytuacji, gdy beneficjent zawarł umowę cesji wierzytelności, na podstawie której przenosi swoją wierzytelność w całości albo części wobec dłużnika na osobę trzecią, powinien dołączyć taką umowę do wniosku. Jednocześnie, gdy taka umowa została zawarta między beneficjentem a cesjonariuszem i przelew ma być wykonany na konto cesjonariusza a z umowy tej nie wynika nr rachunku cesjonariusza do przelewu wówczas beneficjent zobowiązany jest przedstawić zaświadczenie z banku lub spółdzielczej kasy oszczędnościowo - kredytowej, w którym zostanie wskazany nr danego cesjonariusza.

Aby przejść do kolejnej strony formularza należy nacisnąć przycisk "Dalej".

# **4. Część "Oświadczenia i zobowiązania"**

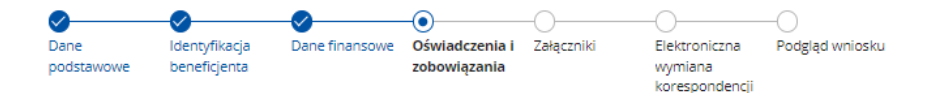

### Oświadczenia i zobowiązania

zwiń wszystko / rozwiń wszystko (

### **S** Oświadczenia beneficjenta

#### Oświadczam, że

- 1. w stosunku do mnie/beneficjenta nie istnieją przesłanki do ogłoszenia likwidacji, upadłości;
- 2. informacje zawarte we wniosku i załącznikach są prawdziwe i zgodne ze stanem faktycznym i prawnym. Jestem świadomy/świadoma odpowiedzialności karnej za złożenie fałszywych oświadczeń, wynikającej z przepisów ustawy z dnia 6 czerwca 1997 r. Kodeks karny;
- 3. nie podlegam/beneficjent nie podlega zakazowi dostępu do środków publicznych, o których mowa w art. 5 ust. 3 pkt 4 ustawy z dnia 27 sierpnia 2009 r. o finansach publicznych, na podstawie prawomocnego orzeczenia sądu. Jednocześnie zobowiązuję się do niezwłocznego poinformowania Agencji Restrukturyzacji i Modernizacji .<br>Rolnictwa o zakazie dostępu do środków publicznych, o których mowa w art. 5 ust. 3 pkt 4 ustawy z dnia 27 sierpnia 2009 r. o finansach publicznych, na podstawie prawomocnego orzeczenia sądu, orzeczonym w stosunku do mnie/podmiotu, który reprezentuję;
- 4. nie podlegam/beneficjent nie podlega wykluczeniu zgodnie art. 99 ustawy z dnia 8 lutego 2023 r. o Planie Strategicznym dla Wspólnej Polityki Rolnej na lata 2023-2027 oraz podrozdziałem VII.1 ust. 13 Wytycznych podstawowych w zakresie pomocy finansowej w ramach Planu Strategicznego dla Wspólnej Polityki Rolnej na lata 2023- $2027$
- 5. koszty w niniejszym wniosku nie były i nie będą współfinansowane z innych środków publicznych<sup>1)</sup>;
- 6. informuje i rozpowszechniam/beneficjent informuje i rozpowszechnia informacje o pomocy otrzymanej z EFRROW, zgodnie z przepisami Załącznika III do rozporządzenia wykonawczego Komisji (UE) 2022/129 z dnia 21 grudnia 2021 r. ustanawiającego przepisy dotyczące rodzajów interwencji w odniesieniu do nasion oleistych, bawełny i produktów ubocznych produkcji wina na mocy rozporządzenia Parlamentu Europejskiego i Rady (UE) 2021/2115 oraz dotyczące wymogów w zakresie informowania, upowszechniania i widoczności informacji związanych ze wsparciem unijnym i planami strategicznymi WPR;
- 7. umożliwię/beneficjent umożliwi upoważnionym podmiotom przeprowadzanie kontroli związanych z przyznaną pomocą, w tym umożliwię dokonanie audytów i kontroli związanych z realizacją operacji i wykonaniem obowiązków po zakończeniu realizacji operacji lub audytów i kontroli w miejscu realizacji operacji lub w siedzibie Beneficjenta przez przedstawicieli Agencji, Ministra Finansów, Ministra Rolnictwa i Rozwoju Wsi, Komisji Europejskiej, Europejskiego Trybunału Obrachunkowego, organów Krajowej Administracji Skarbowej oraz przez inne podmioty upoważnione do takich czynności, w okresie realizacji operacji oraz do dnia wskazanego w regulaminie naboru wniosków o przyznanie pomocy /(regulaminie naboru wniosków o udzielenie wsparcia) <sup>2)</sup> dotyczącym naboru, w którym został złożony niniejszy wniosek lub zawartej umowie o przyznaniu pomocy, a także będę osobiście uczestniczył albo zapewnię uczestnictwo osoby upoważnionej przez Beneficjenta w trakcie przeprowadzanych audytów i kontroli;
- 8. znane mi są warunki wypłaty i zwrotu pomocy, o którym mowa w podrozdziałach IX.1 i XII.1 wytycznych podstawowych oraz postanowieniach umowy o przyznaniu pomocy;
- 9. nie przeniosłem/am/beneficjent nie przeniósł prawa własności lub posiadania środków trwałych oraz wartości niematerialnych i prawnych nabytych w ramach realizacji biznesplanu oraz wykorzystuję je do prowadzenia działalności rolniczej w gospodarstwie;
- .<br>10. ARIMR informuje, że staje się administratorem danych osobowych osób fizycznych pozyskanych od beneficjenta, które to dane osobowe bezpośrednio lub pośrednio zostały pozyskane w celu realizacji interwencji, o której mowa w Planie Strategicznym WPR na lata 2023 -2027;
- .<br>11. dane osobowe, przetwarzam zgodnie z obowiązującymi w tym zakresie regulacjami prawnymi i jestem uprawniony do ich przekazania ARIMR oraz uczyniłem zadość wszelkim obowiązkom związanym z ich przekazaniem, a w szczególności zostały poinformowane osoby, których dane przekazuję, o fakcie i celu ich przekazania;
- 12. poinformowałem wszystkie osoby fizyczne, o treści klauzuli informacyjnej, stanowiącej załącznik do Oświadczenia o wypełnieniu obowiązku informacyjnego wobec innych osób fizycznych:

Link do klauzuli informacyjnej, o której mowa powyżej: Klauzula informacyjna art. 14 RODO dotycząca przetwarzania danych osób trzecich

- 13. moje dane/dane beneficjenta oraz kwota wypłaty pomocy z publicznych środków finansowych, w tym wypłacona kwota z tytułu udzielonej pomocy na przedmiotową operację będzie publikowana na stronie internetowej MRiRW;
- 14. nie jestem objęty/a / beneficjent nie jest objęty środkami sankcyjnymi ani nie jestem powiązany/a / beneficjent nie jest powiązany z osobą fizyczną lub osobą prawną, w we jesten objektive versions were experienced in the main material control of the state of the state of the state of the state of the state of the state of the state of the state of the state of the state of the state of t przeciwdziałania wspieraniu agresji na Ukrainę oraz służących ochronie bezpieczeństwa narodowego;
- 15. w przypadku nieprowadzenia oddzielnego systemu rachunkowości lub niekorzystania z odpowiedniego kodu rachunkowego dla wszystkich transakcji związanych z realizacją operacji w ramach prowadzonych ksiąg rachunkowych, a gdy nie byłem/am zobowiązany/a do prowadzenia ksiąg rachunkowych w odniesieniu do transakcji związanych z realizacją inwestycji w środki trwałe i wartości niematerialne i prawne w ramach co najmniej 70% kwoty pomocy.

1) W przypadku jednostek sektora finansów publicznych – pomoc nie jest finansowana z udziałem środków publicznych stanowiących środki pochodzące z budżetu Unii Europejskiej, z niepodlegających zwrotowi środków z pomocy udzielonej przez państwa członkowskie Europejskiego Porozumienia o Wolnym Handlu (EFTA) lub stanowiących środki pochodzące z innych źródeł zagranicznych niepodlegające zwrotowi.

2) Dotyczy wniosków składanych w ramach rozwoju lokalnego kierowanego przez społeczność

Potwierdzam prawidłowość powyższych oświadczeń \*

### Zobowiązuję się:

- 1. do przechowywania całości dokumentacji zwiazanej z realizacja operacji przez okres realizacji zadań oraz w okresie zwiazania celem;
- 2. poinformować osoby, których dane osobowe będą przekazywane do ARIMR w celu realizacji interwencji, o której mowa w Planie Strategicznym WPR na lata 2023-2027 o treści klauzuli informacyjnej, stanowiącej załącznik do Oświadczenia o wypełnieniu obowiązku informacyjnego wobec innych osób fizycznych.

Jestem świadomy powyższych zobowiązań \*

### *Str. 14 Instrukcja wypełniania WOP I.11 wersja 2*

#### Oświadczam, że

- 1. prowadzę oddzielny system rachunkowości lub korzystam z odpowiedniego kodu rachunkowego dla wszystkich transakcji związanych z realizacją operacji w ramach .<br>prowadzonych ksiąg rachunkowych (w odniesieniu do transakcji związanych z realizacją inwestycji w środki trwałe i wartości niematerialne i prawne w ramach co .<br>najmniej 70% kwoty pomocy) / nie jestem zobowiązany / nie są zobowiązani do prowadzenia ksiąg rachunkowych – prowadzę zestawienie faktur lub równoważnych dokumentów księgowych prowadzę zestawienie faktur lub równoważnych dokumentów księgowych dla wszystkich transakcji związanych z realizacją operacji 1), 2) (płatność drugiej raty pomocy):
- 2. prowadzę działalność rolniczą w gospodarstwie jako kierujący gospodarstwem co najmniej od dnia wypłaty pierwszej raty pomocy, nieprzerwanie (płatność drugiej .<br>raty pomocy) i jednocześnie przyjmuję do wiadomości, iż prowadzenie nieprzerwanie działalności rolniczej w gospodarstwie jako kierujący gospodarstwem stanow zobowiazanie do końca okresu zwiazania celem:
- 3. w wyniku realizacji biznesplanu (w okresie jego realizacji, czyli najpóźniej w roku docelowym) osiągnąłem/ęłam wymagany w szczególności zgodnie z postanowieniami Umowy o przyznaniu pomocy, wzrost wielkości ekonomicznej gospodarstwa (płatność drugiej raty pomocy). Jednocześnie przyjmuję do wiadomości, iż utrzymanie wzrostu wielkości ekonomicznej stanowi zobowiązanie do końca okresu związania celem;
- 4. w ramach inwestycji nie dokonywałem/am zakupów od małżonka beneficjenta, rodzeństwa beneficjenta, wstępnego lub zstępnego beneficjenta, wstępnego lub zstepnego małżonka beneficienta ani rodzeństwa małżonka beneficienta:
- 5. w okresie realizacji biznesplanu (najpóźniej w roku docelowym) osiągnąłem/am co najmniej 60-procentowy udział przychodów uzyskiwanych w związku z prowadzoną w gospodarstwie działalnością rolniczą we wszystkich swoich przychodach, przy czym ustalenie tych przychodów nastąpiło zgodnie z postanowieniami Umowy o przyznaniu pomocy (płatność drugiej raty pomocy). Jednocześnie przyjmuje do wiadomości, iż jestem zobowiązany/a do utrzymania co najmniej 60-procentowego udziału przychodów uzyskiwanych w związku z prowadzoną w gospodarstwie działalnością rolniczą we wszystkich swoich przychodach do końca okresu związania celem
- 6. rozpocząłem/ęłam prowadzenie w gospodarstwie rachunkowości rolniczej w ramach Polskiego FADN lub przy pomocy narzędzia do oceny ekonomicznej gospodarstwa dostępnego na stronie internetowej Agencji - najpóźniej w terminie 12 miesięcy od dnia przyznania pomocy (płatność pierwszej raty pomocy) oraz prowadzę rachunkowość rolniczą, o której mowa powyżej co najmniej od dnia wypłaty pierwszej raty pomocy (płatność drugiej raty pomocy) i jednocześnie przyjmuję do wiadomości, że prowadzenie tejże rachunkowości rolniczej jest zobowiązaniem do końca okresu związania celem;
- on the material of the state of the state of the state of the state of the state of the state of the state of the state of the state of the state of the state of the state of the state of the state of the state of the stat jako jedyny kierujący gospodarstwem - najpóźniej w terminie 12 miesięcy od dnia przyznania pomocy (płatność pierwszej raty pomocy);
- 8. powierzchnia użytków rolnych (UR) stanowiących przedmiot wyłącznej własności beneficjenta, małżeńskiej wspólności majątkowej, użytkowania wieczystego lub .<br>wyłacznej lub wspólnej z małżonkiem dzierżawy z ZWRSP lub od JST, stanowi co najmniej 50% powierzchni minimalnej - najpóźniej w terminie 12 miesięcy od dnia przyznania pomocy (płatność pierwszej raty pomocy);
- 9. podjąłem/ęłam i realizuję działania, z tytułu których Beneficjentowi przyznano punkty, w ramach następujących kryteriów wyboru:
- a) prowadzenia produkcji zwierzęcej na poziomie co najmniej 50% docelowej wielkości ekonomicznej gospodarstwa najpóźniej w roku docelowym lub 4) b) uczestnictwa w systemach jakości najpóźniej w roku docelowym, przy czym w przypadku rolnictwa ekologicznego co najmniej 50% powierzchni użytków rolnych tego gospodarstwa jest objęta tym systemem;<sup>4</sup>

(płatność pierwszej / drugiej raty pomocy)

Jednocześnie przyjmuje do wiadomości, iż kontynuowanie ww. działań stanowi zobowiązanie do końca okresu związania celem;<sup>4)</sup>

- 10. przystąpiłem/am do korzystania z doradztwa indywidualnego dla osób rozpoczynających po raz pierwszy prowadzenie gospodarstwa jako młody rolnik w ramach l.14.2 niezwłocznie po zawarciu Umowy o przyznaniu pomocy, jednakże najpóźniej w terminie 12 miesięcy od dnia przyznania pomocy (płatność pierwszej raty pomocy);
- 11. skorzystałem/am lub korzystam z doradztwa indywidualnego dla osób rozpoczynających po raz pierwszy prowadzenie gospodarstwa jako młody rolnik w ramach 1.14.2 (płatność drugiej raty pomocy);
- n z pozorzątem/ęłam naukę mającą na celu uzupełnienie kwalifikacji zawodowych (wykształcenia) najpóźniej w terminie 12 miesięcy od dnia przyznania pomocy (płatność pierwszej raty pomocy);<sup>5)</sup>
- 13. uzupełniłem/am kwalifikacje zawodowe, z wyłączeniem stażu pracy (uzyskałem/am wykształcenie określone w Regulaminie naboru wniosków o przyznanie pomocy w ramach Planu Strategicznego dla Wspólnej Polityki Rolnej na lata 2023-2027 dla interwencji I.11 Premie dla młodych rolników) w okresie 3 lat od dnia wypłaty pierwszej raty pomocy (płatność drugiej raty pomocy 3)5)) jednocześnie przyjmuję do wiadomości, iż:
	- a) beneficjent jest zobowiązany do uzupełnienia kwalifikacji zawodowych, z wyłączeniem stażu pracy (uzyskania wykształcenia określonego w ww. Regulaminie) w okresie 3 lat od dnia wypłaty pierwszej raty pomocy,<sup>5)</sup>
	- b) udokumentowanie wykształcenia następuje zgodnie z zasadami określonymi w Umowie o przyznaniu pomocy i Regulaminie naboru wniosków o przyznanie pomocy w ramach PS WPR na lata 2023-2027 dla interwencji I.11 Premie dla młodych rolników, w tym również w załączniku nr 1;5)
- 14. prowadzę zestawienie faktur lub równoważnych dokumentów księgowych dla wszystkich transakcji związanych z realizacją operacji 1), 2) (płatność drugiej raty pomocy); 15. realizowałem/am operację zgodnie z biznesplanem stanowiącym załącznik nr 1 do Umowy o przyznaniu pomocy poprzez zrealizowanie założeń biznesplanu, w terminie nie dłuższym niż 3 pełne lata kalendarzowe następujące po roku wyjściowym, w tym:
	- a zrealizowałem/am zgodnie z warunkami określonymi w Regulaminie naboru wniosków o przyznanie pomocy w ramach Planu Strategicznego dla Wspólnej Polityki Rolnej na lata 2023-2027 dla interwencji l.11 Premie dla młodych rolników zaplanowane inwestycje w środki trwałe oraz wartości niematerialne i prawne związane z rozpoczynaniem i rozwojem działalności rolniczej w gospodarstwie w zakresie wytwarzania nieprzetworzonych produktów rolnych lub ich przygotowania do sprzedaży
	- b) zrealizowałem/am zgodnie z warunkami określonymi w ww. Regulaminie działania inne niż inwestycje w środki trwałe oraz wartości niematerialne i prawne, o których mowa w lit. a, związane z rozpoczynaniem i rozwojem działalności rolniczej w gospodarstwie, które przewidziałem/am w biznesplanie

- a także uzyskałem/am wymagane odrebnymi przepisami oraz postanowieniami Umowy o przyznaniu pomocy; opinie, zaświadczenia, uzgodnienia, pozwolenia lub decyzje związane z realizacją inwestycji w środki trwałe oraz wartości niematerialne i prawne, o których mowa w lit. a - o ile ich uzyskanie jest wymagane (płatność drugiej raty pomocy);

16. znane mi są zobowiązania i warunki wypłaty pomocy wynikające z Umowy o przyznaniu pomocy, Planu Strategicznego dla Wspólnej Polityki Rolnej na lata 2023-2027, przepisów ustawy z dnia 8 lutego 2023 r. o Planie Strategicznym dla Wspólnej Polityki Rolnej na lata 2023-2027 (Dz. U. z 2024 r. poz. 261), Regulaminu naboru wniosków o przyznanie pomocy w ramach Planu Strategicznego dla Wspólnej Polityki Rolnej na lata 2023-2027 dla interwencji I.11 Premie dla młodych rolników, wytycznych podstawowych w zakresie pomocy finansowej w ramach Planu Strategicznego dla Wspólnej Polityki Rolnej na lata 2023-2027 wydanych przez Ministra właściwego do spraw rozwoju wsi i wytycznych szczegółowych w zakresie przyznawania, wypłaty i zwrotu pomocy finansowej w ramach Planu Strategicznego dla Wspólnej Polityki Rolnej na lata 2023-2027 dla interwencji I.11 Premie dla młodych rolników wydanych przez Ministra właściwego do spraw rozwoju wsi (płatność pierwszej / drugiej raty pomocy)

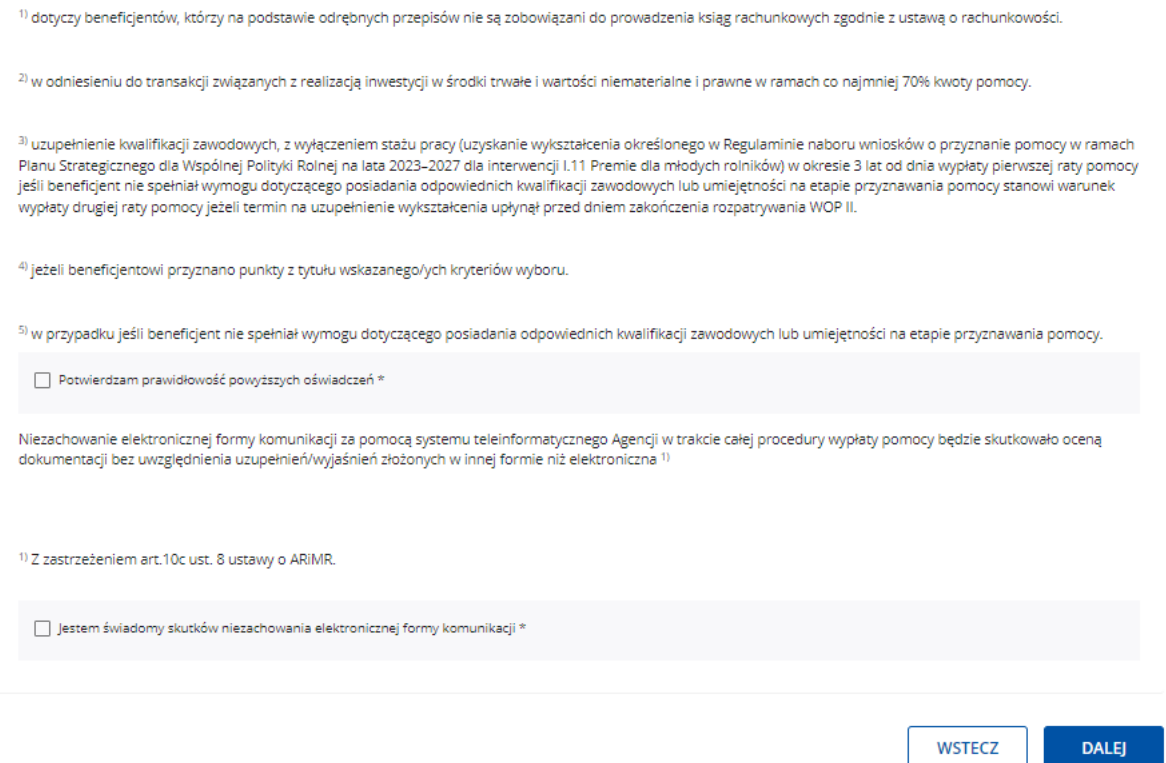

## Zapoznanie się z częścią "Oświadczenia i zobowiązania" jest obowiązkowe.

Po zapoznaniu się z treścią oświadczeń i zobowiązań należy zaznaczyć checkboxy przy poszczególnych grupach oświadczeń/zobowiązań. Oznaczenie checkboxu oznacza potwierdzenie prawdziwości oświadczenia i świadomości podjętych zobowiązań określonych w poszczególnych częściach tej sekcji części wniosku.

Należy zaznaczyć checkbox z informacją:

- *"Potwierdzam prawidłowość powyższych oświadczeń"*
- *"Jestem świadomy powyższych zobowiązań"*
- "*Jestem świadomy skutków niezachowania elektronicznej formy komunikacji".*

Brak zaznaczenia któregokolwiek checkboxu w tej części uniemożliwia przejście do następnej części formularza wniosku.

Aby przejść do kolejnej strony formularza należy nacisnąć przycisk "Dalej".

5. Część "Załączniki" O  $\mathcal Q$ Ø Ø ⋒ Ø Identyfikacia Podglad wniosku Dane Dane finansowe Oświadczenia i Załaczniki Elektroniczna podstawowe beneficjenta zobowiązania wymiana korespondencii Załączniki zwiń wszystko / rozwiń wszystko Sprawdź i uzupełnij poniższe dane *Str. 16 Instrukcja wypełniania WOP I.11 wersja 2*

W tej części wniosku prezentowana jest lista załączników. Należy ją wypełnić poprzez dołączenie odpowiednich załączników (w formie skanów), potwierdzających spełnienie warunków wypłaty, odpowiednio pierwszej lub drugiej raty pomocy w ramach interwencji I.11.

Wymagania dotyczące załączników zostały zwartej poniżej w opisie każdego z nich.

Dołączane do wniosku dokumenty powinny być aktualne i zawierać dane prawdziwe i zgodne ze stanem faktycznym. Dokumenty, takie jak: opinie, protokoły, odpisy, wypisy, zaświadczenia, pozwolenia itp. uznawane są za ważne bezterminowo, jeżeli w ich treści albo w Instrukcji do wniosku nie określono inaczej.

Beneficjent nie może załączyć plików o takich samych nazwach.

Załączniki do wniosku lub innego pisma dołącza się jako dokumenty utworzone za pomocą PUE.

W przypadku, gdy załącznikiem jest dokument wymagający opatrzenia podpisem przez osobę trzecią, dołącza się je w postaci elektronicznej jako:

- 1. dokumenty opatrzone przez tę osobę kwalifikowanym podpisem elektronicznym, podpisem osobistym albo podpisem zaufanym, albo
- 2. elektroniczne kopie dokumentów sporządzonych w postaci papierowej i opatrzonych przez tę osobę podpisem własnoręcznym, zapisane w formacie określonym w przepisach wydanych na podstawie art. 18 pkt 3 ustawy o informatyzacji działalności podmiotów realizujących zadania publiczne.

W przypadku, gdy kopie dokumentów wymagających opatrzenia podpisem przez osobę trzecią, nie zostały dołączone do wniosku złożonego za pomocą PUE, dokumenty te można złożyć bezpośrednio w ARiMR lub nadać w placówce pocztowej operatora pocztowego w rozumieniu art. 3 pkt 12 ustawy z dnia 23 listopada 2012 r. – Prawo pocztowe (Dz. U. z 2023 r. poz.1640) lub w placówce podmiotu zajmującego się doręczaniem korespondencji na terenie Unii Europejskiej w tym również za pośrednictwem usługi "Pocztex" - Kuriera Poczty Polskiej, albo wysłać na adres do doręczeń elektronicznych, o którym mowa w art. 2 pkt 1 ustawy z dnia 18 listopada 2020 r. o doręczeniach elektronicznych (Dz. U. z 2023 r. poz. 285, z późn. zm.).

W przypadku, jeśli dokumenty załączane do wniosku są sporządzone w języku obcym, Beneficjent jest zobowiązany przekazać do ARiMR oryginały tłumaczeń danych dokumentów na język polski, dokonanych przez tłumacza przysięgłego. Na sporządzonych tłumaczeniach i odpisach dokumentów powinien figurować zapis, czy zostały one sporządzone z oryginałów, czy też z tłumaczeń lub odpisów dokumentów oraz czy tłumaczenie lub odpis jest poświadczony i przez kogo, stosownie do art. 18 ust. 2 ustawy z dnia 25 listopada 2004 r. o zawodzie tłumacza przysięgłego (Dz. U. z 2019 r. poz. 1326).

# **Lista załączników wymaganych na WOP I albo WOP II.**

W tabeli wyszczególniono, które z listy załączników są obowiązkowe na etapie (WOP I / WOP II).

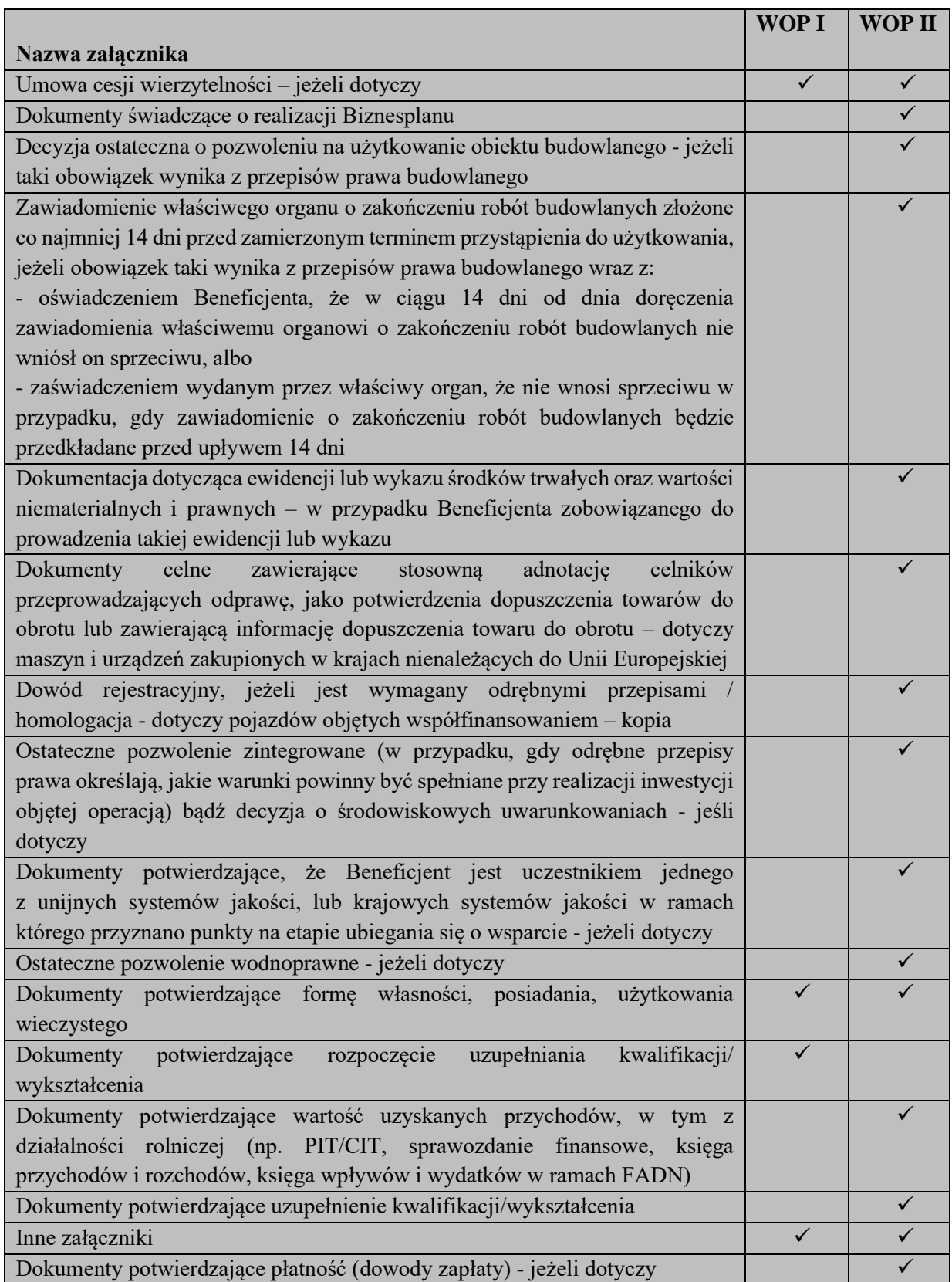

*Str. 18 Instrukcja wypełniania WOP I.11 wersja 2*

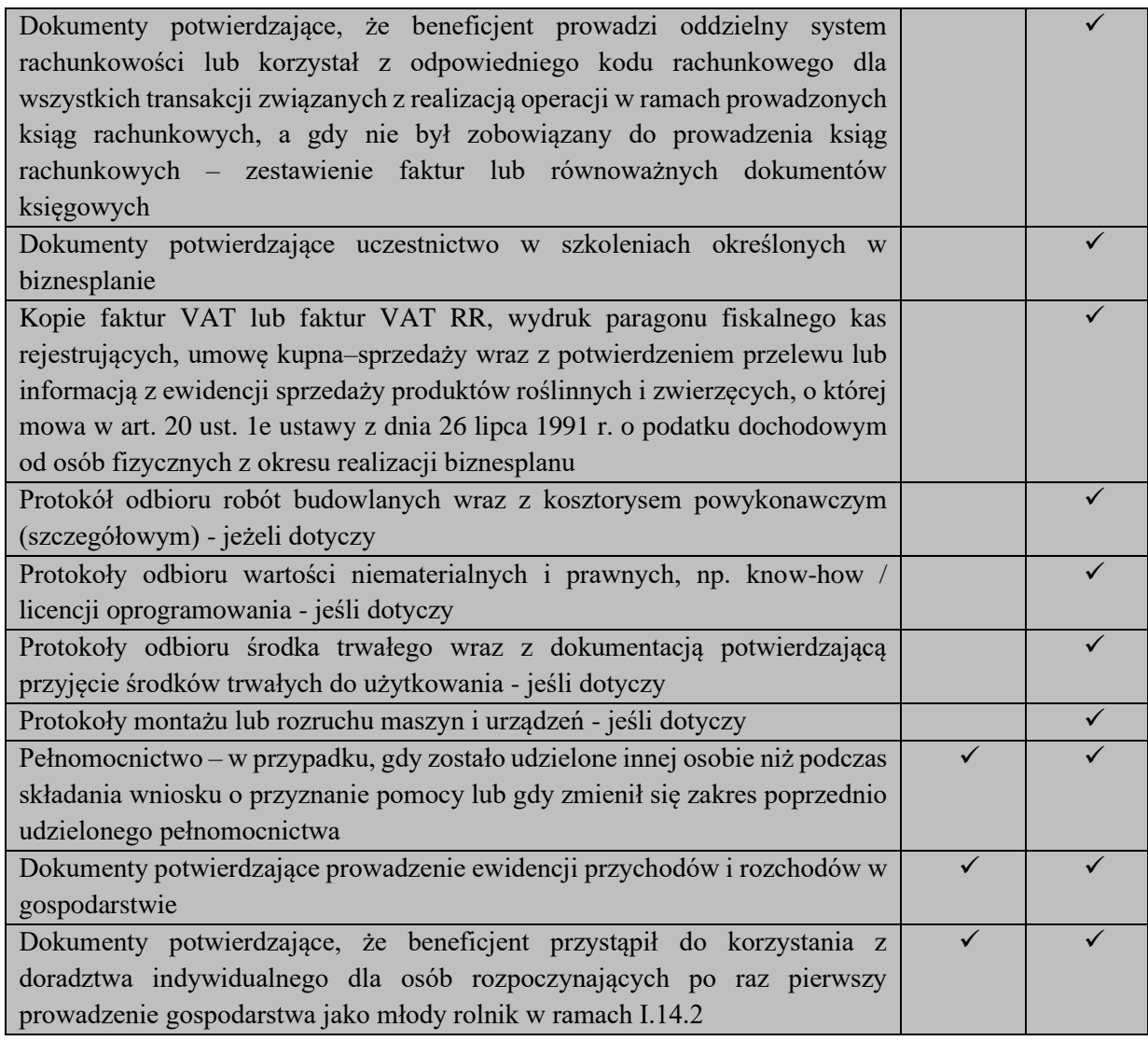

Wymagania dotyczące załączników zostały zawarte poniżej w opisie każdego z nich.

### **Umowa cesji wierzytelności – jeżeli dotyczy**

# *- załącznik do WOP I i WOP II*

W sytuacji, gdy Beneficjent zawarł umowę cesji wierzytelności, na podstawie której przenosi swoją wierzytelność wobec dłużnika na osobę trzecią, powinien dołączyć taką umowę do wniosku.

Jednocześnie, gdy taka umowa została zawarta między Beneficjentem a cesjonariuszem, wówczas Beneficjent zobowiązany jest w zaświadczeniu z banku lub spółdzielczej kasy oszczędnościowokredytowej wskazać danego cesjonariusza.

# **Dokumenty świadczące o realizacji Biznesplanu**

*- załącznik do WOP II*

Inne dokumenty świadczące o realizacji Biznesplanu, które zostały niewyszczególnione w liście załączników do WOP II.

# **Decyzja ostateczna o pozwoleniu na użytkowanie obiektu budowlanego – jeżeli taki obowiązek wynika z przepisów prawa budowlanego**

## *- załącznik do WOP II*

Dokument ten dołączany jest do WOP II raty, w ramach którego występują zadania, które zostały zakończone oraz dla których z przepisów wynika obowiązek uzyskania pozwolenia na użytkowanie obiektu budowlanego.

Uzyskanie pozwolenia na użytkowanie jest wymagane także wtedy, jeżeli przystąpienie do użytkowania obiektu budowlanego lub jego części ma nastąpić przed wykonaniem wszystkich robót budowlanych określonych zezwoleniem na ich wykonanie.

**Zawiadomienie właściwego organu o zakończeniu robót budowlanych złożone co najmniej 14 dni przed zamierzonym terminem przystąpienia do użytkowania, jeżeli obowiązek taki wynika z przepisów prawa budowlanego wraz z:**

- **a) oświadczeniem Beneficjenta, że w ciągu 14 dni od dnia doręczenia zawiadomienia właściwemu organowi o zakończeniu robót budowlanych nie wniósł on sprzeciwu, albo**
- **b) zaświadczeniem wydanym przez właściwy organ, że nie wnosi sprzeciwu w przypadku, gdy zawiadomienie o zakończeniu robót budowlanych będzie przedkładane przed upływem 14 dni.**

*- załącznik do WOP II*

Dokumenty dołączane są do WOP II, jeżeli występują zadania dla których z odrębnych przepisów wynika obowiązek złożenia zawiadomienia o zakończeniu robót budowlanych. Dokumenty te, powinny być dołączane, jeżeli zakończono roboty w ramach danych robót budowlanych i oddano obiekt do użytku.

Za dzień wniesienia sprzeciwu uznaje się dzień nadania decyzji w placówce pocztowej operatora wyznaczonego w rozumieniu art. 3 pkt 13 ustawy z dnia 23 listopada 2012 r. – Prawo pocztowe (Dz.U. z 2023 r. poz. 1640) albo w przypadku, o którym mowa w art. 391 Kodeksu postępowania administracyjnego, dzień wprowadzenia do systemu teleinformatycznego. Z powyższego względu Beneficjent składając ww. Oświadczenie powinien skontaktować się z organem nadzoru budowlanego w 14 dniu od złożenia zawiadomienia o zakończeniu robót budowlanych z zapytaniem, czy nie został wniesiony sprzeciw do zgłoszenia.

**Dokumentacja dotycząca ewidencji lub wykazu środków trwałych oraz wartości niematerialnych i prawnych – w przypadku Beneficjenta zobowiązanego do prowadzenia takiej ewidencji lub wykazu**

*- załącznik do WOP II*

Są to dokumenty dotyczące:

- − ewidencji środków trwałych oraz wartości niematerialnych i prawnych w przypadku Beneficjentów zobowiązanych do prowadzenia takiej ewidencji przepisami o podatku dochodowym od osób fizycznych, przepisami o podatku dochodowym od osób prawnych lub przepisami o rachunkowości, albo
- − wykazu środków trwałych oraz wartości niematerialnych i prawnych w przypadku Beneficjentów zobowiązanych do prowadzenia wykazu przepisami o zryczałtowanym podatku dochodowym od niektórych przychodów osiąganych przez osoby fizyczne.

Dokumenty, o których mowa powyżej, powinny zawierać stronę tytułową oraz strony obejmujące pozycje związane z realizacją operacji z dofinansowaniem PS WPR 2023-2027.

# **Dokumenty celne zawierające stosowną adnotację celników przeprowadzających odprawę, jako potwierdzenia dopuszczenia towarów do obrotu lub zawierającą informację dopuszczenia towaru do obrotu – dotyczy maszyn i urządzeń zakupionych w krajach nienależących do Unii Europejskiej** *- załącznik do WOP II*

Dokumenty powyższe należy dołączyć do wniosku jedynie w przypadku, gdy maszyny i urządzenia zostały zakupione od sprzedawcy, którego adres wskazany na fakturze lub dokumencie o równoważnej wartości dowodowej, znajduje się poza obszarem Unii Europejskiej.

Uwaga!

Należy mieć na uwadze, iż w przypadku dokonywania zakupu maszyn lub urządzeń w krajach nienależących do Unii Europejskiej Beneficjent powinien posiadać dokumenty celne. Zasady dokonywania zgłoszeń celnych do procedury dopuszczenia do obrotu, a także wymiaru i poboru przez właściwe organy należności przywozowych regulują stosowane bezpośrednio przepisy unijne oraz przepisy krajowe, w szczególności rozporządzenie Parlamentu Europejskiego i Rady (UE) nr 952/2013 z dnia 9 października 2013 r. ustanawiające unijny kodeks celny (wersja przekształcona Dz. Urz. UE L 269 z 10.10.2013, str.1, z późn. zm.). W myśl art. 158 ust. 1 tegoż rozporządzenia wszystkie towary, które mają być objęte procedurą celną, z wyjątkiem procedury wolnego obszaru celnego, obejmuje się zgłoszeniem celnym właściwym dla danej procedury. Towary nieunijne przeznaczone do wprowadzenia na rynek Unii lub przeznaczone do osobistego użytku lub konsumpcji na obszarze celnym Unii obejmowane procedurą dopuszczenia do obrotu, która wymaga (art. 201 ww. rozporządzenia):

- a) pobrania wszelkich należnych należności celnych przywozowych;
- b) pobrania w stosownych przypadkach innych należności zgodnie z właściwymi obowiązującymi przepisami dotyczącymi pobierania tych należności;
- c) zastosowania środków polityki handlowej oraz zakazów i ograniczeń, jeżeli nie musiały one być stosowane na wcześniejszym etapie; oraz

d) załatwienia pozostałych formalności wymaganych przy przywozie danych towarów.

Zgłoszenie celne towarów do tej procedury może być dokonane w formie:

- a) pisemnej (z zastosowaniem formularzy SAD i formularzy uzupełniających SAD-BIS) lub
- b) z zastosowaniem technik elektronicznego przetwarzania danych tj. przy wykorzystaniu systemu AIS/IMPORT (Automatyczny System Importu).

Potwierdzeniem zwolnienia towaru do procedury jest zawierający tę informację komunikat PZC (komunikat: [ZC299] lub odpowiednia adnotacja na zgłoszeniu celnym (w przypadku, gdy komunikacja z Beneficjentem nie była realizowana w formie elektronicznej).

**Dowód rejestracyjny, jeżeli jest wymagany odrębnymi przepisami/homologacja – dotyczy pojazdów objętych współfinansowaniem – kopia**

*- załącznik do WOP II*

Dowód rejestracyjny powinien zostać złożony w przypadku, gdy przedmiotem zakupu był ciągnik rolniczy lub środek transportu. Wsparciem może być objęty zakup tylko nowych pojazdów, w rozumieniu przepisów prawa o ruchu drogowym, tj. pojazd fabrycznie nowy, który nie był rejestrowany, przeznaczonych do produkcji rolnej.

W przedstawionym dowodzie rejestracyjnym beneficjent powinien widnieć jako pierwszy właściciel zgodnie z datą pierwszej rejestracji pojazdu czyli momentem, w którym pojazd został po raz pierwszy zarejestrowany do ruchu drogowego.

Homologacja pojazdu lub równoważny dokument jest warunkiem dopuszczenia do obrotu, co wynika z art.70g ustawy prawo o ruchu drogowym. W przypadku pojazdów rolniczych dotyczy:

- ciągników rolniczych,

- przyczep rolniczych
- wymiennych urządzeń ciągniętych.

W przypadku pojazdów rolniczych (ciągniki rolnicze, przyczepy rolnicze oraz wymienne urządzenia ciągnięte), wymagania dotyczące homologowania pojazdów wynikają m.in. z przepisów:

- ustawy prawo o ruchu drogowym,
- ustawy z dnia 14 kwietnia 2023 r. o systemach homologacji pojazdów oraz ich wyposażenia, rozporządzenia Parlamentu Europejskiego i Rady (UE) nr 167/2013 w sprawie homologacji i nadzoru rynku pojazdów rolniczych i leśnych,
- rozporządzenia Ministra Infrastruktury z dnia 2 sierpnia 2023 r. w sprawie homologacji typu pojazdów oraz innych, stosownych przepisów.

Klasyfikacja pojazdów na potrzeby jego rejestracji określona została w załączniku nr 6 do rozporządzenia Ministra Infrastruktury z dnia 31 sierpnia 2022 r. w sprawie szczegółowych czynności organów w sprawach związanych z dopuszczeniem pojazdu do ruchu oraz wzorów dokumentów w tych sprawach (Dz.U. z 2022 r. poz. 1849). Właściwą jednostką w ww. zakresie jest Transportowy Dozór Techniczny (TDT). Adres TDT, w tym adresy oddziałów terenowych TDT znajdują się na stronie internetowej pod linkiem:

<https://www.tdt.gov.pl/kontakt/lista-danych-kontaktowych>

**Ostateczne pozwolenie zintegrowane (w przypadku, gdy odrębne przepisy prawa określają, jakie warunki powinny być spełniane przy realizacji inwestycji objętej operacją), bądź decyzja o środowiskowych uwarunkowaniach – jeśli dotyczy**

*- załącznik do WOP II*

Dokument należy dołączyć, jeżeli jego posiadanie jest wymagane na podstawie przepisów o ochronie środowiska. Pozwolenia zintegrowane są wymagane w związku z eksploatacją instalacji przemysłowych która może zanieczyścić środowisko. Przykładowo, może to być instalacja do chowu lub hodowli drobiu lub świń. To, czy beneficjent potrzebuje pozwolenia zintegrowanego zależy od rodzaju i skali działalności prowadzonej w instalacji. Informacje o instalacjach wymagających pozwolenia znajdują się w [rozporządzeniu Ministra Środowiska z dnia 27 sierpnia 2014 r. w sprawie rodzajów instalacji mogących](http://isap.sejm.gov.pl/isap.nsf/DocDetails.xsp?id=WDU20140001169)  [powodować znaczne zanieczyszczenie poszczególnych elementów przyrodniczych albo środowiska jako](http://isap.sejm.gov.pl/isap.nsf/DocDetails.xsp?id=WDU20140001169)  [całości](http://isap.sejm.gov.pl/isap.nsf/DocDetails.xsp?id=WDU20140001169) oraz na stronie<https://www.biznes.gov.pl/pl/opisy-procedur/-/proc/1616>

**Dokumenty potwierdzające, że beneficjent jest uczestnikiem jednego z unijnych systemów jakości, lub krajowych systemów jakości w ramach którego przyznano punkty na etapie ubiegania się o wsparcie – jeżeli dotyczy**

# *- załącznik do WOP II*

Dokument obowiązkowy w przypadku, gdy Beneficjentowi, na etapie ubiegania się o przyznanie pomocy przyznano punkty związane z uczestnictwem w systemach jakości.

Warunki i opis przyznawania punktów z tytułu uczestnictwa w systemach jakości zawarty jest w Załączniku nr 3 do Regulaminu naboru wniosków, zamieszczonym na stronie internetowej agencji w następującej lokalizacji:

- − [https://www.gov.pl/web/arimr/regulamin-naboru-wnioskow-dla-interwencji-i11-w-ramach-ps](https://www.gov.pl/web/arimr/regulamin-naboru-wnioskow-dla-interwencji-i11-w-ramach-ps-wpr-na-lata-2023-2027)[wpr-na-lata-2023-2027](https://www.gov.pl/web/arimr/regulamin-naboru-wnioskow-dla-interwencji-i11-w-ramach-ps-wpr-na-lata-2023-2027) (nabór 2023),
- − <https://www.gov.pl/web/arimr/kryteria-wyboru-operacji14> (nabór 2024).

Uczestnictwo w systemie jakości musi być potwierdzone ważnym certyfikatem lub świadectwem jakości.

**Uwaga:** Przyznanie punktów za uczestnictwo w systemach jakości wiąże się z zobowiązaniem beneficjenta do uczestnictwa w systemie jakości do końca OZC, a w przypadku rolnictwa ekologicznego – z zobowiązaniem do objęcia tym systemem co najmniej 50 % docelowej powierzchni UR tego gospodarstwa.

# **Ostateczne pozwolenie wodnoprawne - jeśli dotyczy**

# *- załącznik do WOP II*

Inwestycje związane z korzystaniem z wód co do zasady wymagają uzyskania pozwolenia wodnoprawnego od odpowiedniej jednostki [Państwowego Gospodarstwa Wodnego Wody](https://www.wody.gov.pl/)  [Polskie](https://www.wody.gov.pl/) (Wody Polskie).

Realizacja niektórych przedsięwzięć wymaga zgłoszenia wodnoprawnego, zamiast uzyskania pozwolenia wodnoprawnego.

W przypadku niektórych inwestycji decyzję, czy pozwolenie jest wymagane, podejmuje właściwa jednostka nadzoru wodnego, który jest najbliżej miejsca planowanej inwestycji.

# **Dokumenty potwierdzające formę własności, posiadania, użytkowania wieczystego** *- załącznik do WOP I i WOP II*

Beneficjent najpóźniej w terminie 12 miesięcy od dnia przyznania pomocy powinien przejąć wskazane w biznesplanie dla roku wyjściowego składniki gospodarstwa (w tym przede wszystkim UR, budynki i budowle, zwierzęta gospodarskie i zwierzęta inne niż gospodarskie utrzymywane w celu prowadzenia produkcji zwierzęcej) i rozpoczął prowadzenie działalności rolniczej w tym gospodarstwie jako jedyny kierujący.

Beneficjent ma możliwość dołączenia dokumentów potwierdzających posiadanie następujących tytułów prawnych:

- 1) **własność**  wyłączna własność Beneficjenta lub przedmiot małżeńskiej wspólności majątkowej;
- 2) **użytkowanie wieczyste**  grunt w użytkowaniu wieczystym;
- 3) **dzierżawa z ZWRSP/JST**  wyłączna lub wspólna z małżonkiem dzierżawa z Zasobu Własności Rolnej Skarbu Państwa lub od jednostki samorządu terytorialnego;
- 4) **dzierżawa dł.-term.**  wyłączna lub wspólna z małżonkiem dzierżawa od podmiotu innego niż z ZWRSP/JST, jeżeli umowa dzierżawy zawarta w formie aktu notarialnego albo z datą pewną oraz na okres co najmniej 8 lat, jednak nie krótszy niż do dnia upływu 5 lat od przewidywanego dnia wypłaty pierwszej raty pomocy;
- 5) **dzierżawa kr.-term.**  wyłączna lub wspólna z małżonkiem dzierżawa od podmiotu innego niż z ZWRSP/JST, niespełniająca warunków określonych dla "dzierżawy dł.-term.", o ile do tego gruntu

*Str. 23 Instrukcja wypełniania WOP I.11 wersja 2* Beneficjenta lub osobie przekazującej ten grunt przyznano jednolitą płatność obszarową na podstawie przepisów o płatnościach w ramach systemów wsparcia bezpośredniego, lub podstawowe wsparcie dochodów w ramach Planu Strategicznego Wspólnej Polityki Rolnej co najmniej w roku, w którym złożono wniosek o przyznanie pomocy lub w roku poprzednim (np. działka użytkowana na podstawie umowy ustnej, o ile Beneficjent lub przekazujący pobiera na nią jednolitą płatność obszarową lub podstawowe wsparcie dochodów);

- 6) **wspólnoty gruntowe**  dotyczy gruntów, o których mowa w ustawie o zagospodarowaniu wspólnot gruntowych, w części faktycznie użytkowanej przez Beneficjenta lub osobę przekazującą grunty do gospodarstwa Beneficjenta ;
- 7) **inne trwałe dysponowanie**  dotyczy wchodzących w skład gospodarstwa użytków rolnych stanowiących własność inną niż wyłączna lub w ramach małżeńskiej wspólności majątkowej, lub będących w dzierżawie innej niż wyłączna lub wspólnie z małżonkiem: z ZWRSP lub od JST oraz długoterminowej (spełniającej powyższe warunki określone dla dzierżawy długoterminowej), a także krótkoterminowej (spełniającej powyższe warunki określone dla dzierżawy krótkoterminowej);
- 8) **inny**  gdy grunt nie spełnia warunków określonych w żadnej z pozostałych pozycji.

Dokumentami takimi mogą być przede wszystkim:

- wypis z księgi wieczystej,
- odpis aktu notarialnego wraz z kopią wniosku o wpis w księdze wieczystej. Kopia wniosku o wpis do księgi wieczystej jest wymagana jedynie w przypadku, kiedy z aktu notarialnego nie wynika, iż wniosek ten do sądu składa notariusz. Kopia wniosku powinna zawierać czytelne potwierdzenie jego złożenia w sądzie, lub
- prawomocne orzeczenia sądu wraz z kopią wniosku o wpis do księgi wieczystej. Kopia wniosku o wpis do księgi wieczystej powinna zawierać czytelne potwierdzenie jego złożenia w sądzie, lub
- ostateczna decyzja administracyjna wraz z kopią wniosku o wpis do księgi wieczystej. Kopia wniosku o wpis do księgi wieczystej powinna zawierać czytelne potwierdzenie jego złożenia w sądzie, lub
- wypis z notarialnego aktu poświadczenia dziedziczenia ustawowego lub testamentowego, lub
- postanowienie w przedmiocie wydania europejskiego poświadczenia spadkowego ze wskazaniem sądu prowadzącego sprawę i sygnatury akt,
- umowy darowizny, dzierżawy,
- inne dokumenty potwierdzające np. prawo do użytkowania wieczystego, korzystania z gruntu stanowiącego wspólnotę gruntową.

W przypadkach, dla których księga wieczysta jest prowadzona w systemie informatycznym, o którym mowa w art. 251 ustawy z dnia 6 lipca 1982 r. o księgach wieczystych i hipotece Beneficjent ma możliwość przedłożenia Oświadczenia dotyczącego numeru księgi wieczystej, które stanowi załącznik do niniejszej Instrukcji wypełniania WOP I.

# **Dokumenty potwierdzające rozpoczęcie uzupełniania kwalifikacji/ wykształcenia – jeżeli dotyczy**  *- załącznik do WOP I*

W przypadku, gdy beneficjent na etapie przyznawania pomocy nie posiadał kwalifikacji zawodowych lub umiejętności przydatnych do prowadzenia działalności rolniczej w gospodarstwie jako kierujący i zadeklarował ich uzupełnienie, powinien na etapie WOP I dołączyć dokumenty potwierdzające rozpoczęcie uzupełniania kwalifikacji/ wykształcenia razem z informacją o sposobie ich uzupełnienia.

Takim dokumentem może być: Zaświadczenie ze szkoły uczelni wskazujące informacje o terminie rozpoczęcia przez beneficjenta nauki i uczęszczania do szkoły/na uczelnię.

# **Uwaga:**

Beneficjent powinien rozpocząć uzupełnianie kwalifikacji (wykształcenia) najpóźniej w terminie 12 miesięcy od dnia przyznania pomocy, a zadeklarowany przez niego sposób uzupełnienia kwalifikacji powinien być realny do osiągnięcia w przewidzianej perspektywie czasowej (w terminie 3 lat od dnia wypłaty pierwszej raty pomocy).

Ponadto, Beneficjent powinien mieć świadomość, iż drugą ratę pomocy wypłaca się, jeżeli beneficjent uzupełnił kwalifikacje zawodowe – jeśli nie spełniał wymogu dotyczącego posiadania odpowiednich kwalifikacji zawodowych lub umiejętności na etapie przyznawania pomocy, a termin na uzupełnienie wykształcenia upłynął przed dniem zakończenia rozpatrywania WOP II.

# **Dokumenty potwierdzające wartość uzyskanych przychodów, w tym działalności rolniczej np.: PIT/CIT, sprawozdanie finansowe, księga przychodów i rozchodów, książka wpływów i wydatków w ramach FADN**

# *- załącznik do WOP II*

W celu potwierdzenia wartości uzyskanych przychodów Beneficjent powinien przedstawić ww. dokumenty, które potwierdzą, iż w okresie realizacji biznesplanu (najpóźniej w roku docelowym) beneficjent osiągnął co najmniej 60–procentowy udział przychodów uzyskiwanych w związku z prowadzoną w gospodarstwie działalnością rolniczą we wszystkich swoich przychodach.

# **Dokumenty potwierdzające uzupełnienie kwalifikacji/wykształcenia** *- załącznik do WOP II*

Dokumentem potwierdzającym posiadanie wykształcenia:

1) wyższego – jest dyplom ukończenia studiów pierwszego stopnia, studiów drugiego stopnia lub jednolitych studiów magisterskich, lub studiów wyższych magisterskich lub dyplom doktorski;

2) średniego lub średniego branżowego – jest świadectwo ukończenia szkoły ponadpodstawowej lub ponadgimnazjalnej, umożliwiającej uzyskanie świadectwa dojrzałości lub zaświadczenie wydane przez okręgową komisję egzaminacyjną o zdaniu egzaminu eksternistycznego z zakresu wymagań określonych w podstawie programowej kształcenia ogólnego dla branżowej szkoły II stopnia;

3) zasadniczego zawodowego lub zasadniczego branżowego – jest świadectwo ukończenia szkoły zasadniczej lub zasadniczej szkoły zawodowej, lub branżowej szkoły I stopnia lub zaświadczenie wydane przez okręgową komisję egzaminacyjną o zdaniu egzaminu eksternistycznego z zakresu wymagań określonych w podstawie programowej kształcenia ogólnego dla zasadniczej szkoły zawodowej lub branżowej szkoły I stopnia.

Szczegółowe informacje w zakresie dokumentów potwierdzających posiadanie kwalifikacji zawodowych i umiejętności zostały określone w załączniku nr 1 do Regulaminu naboru pn. *Kryteria wyboru operacji*  i umieszczone zostały na stronie internetowej ARiMR pod adresem:

[https://www.gov.pl/web/arimr/regulamin-naboru-wnioskow-dla-interwencji-i11-w-ramach-ps-wpr-na](https://www.gov.pl/web/arimr/regulamin-naboru-wnioskow-dla-interwencji-i11-w-ramach-ps-wpr-na-lata-2023-2027)[lata-2023-2027](https://www.gov.pl/web/arimr/regulamin-naboru-wnioskow-dla-interwencji-i11-w-ramach-ps-wpr-na-lata-2023-2027)

**Inne załączniki:**

Mogą to być dokumenty m.in.:

*a.* **Faktury lub dokumenty o równoważnej wartości dowodowej – jeżeli dotyczy**

### *- załącznik do WOP II*

Do WOP II raty należy dołączyć faktury lub dokumenty o równoważnej wartości dowodowej oraz noty obciążeniowe w celu udokumentowania zrealizowania zakresu rzeczowego operacji określonego w biznesplanie.

Weryfikacja realizacji biznesplanu odbywa się w ujęciu rzeczowym, a nie finansowym, co oznacza, że sprawdzany jest sam fakt realizacji inwestycji, a nie udział poniesionych kosztów realizacji danej inwestycji w środki trwałe lub wartości niematerialne i prawne w kwocie pomocy.

Beneficjent przedkłada faktury wyłącznie w celu potwierdzenia faktu realizacji inwestycji, a nie w celu porównania szacunkowych kosztów inwestycji z kosztami poniesionymi.

W przypadku dokumentów sporządzonych w języku obcym, należy dołączyć tłumaczenie danego dokumentu na język polski sporządzone przez tłumacza przysięgłego.

Dokumenty akceptowane w trakcie autoryzacji płatności:

- 1. Faktury (dawniej faktury VAT);
- 2. Faktury z adnotacja "samofakturowanie";
- 3. Faktura VAT RR;
- 4. Faktury z adnotacja "metoda kasowa" (dawniej faktura VAT MP);
- 5. Rachunki;
- 6. Faktury korygujące (wraz z fakturami, których dotyczą);
- 7. Noty korygujące (wraz z dokumentami, których dotyczą);
- 8. Dokumenty celne (wraz z dowodami zakupu, których dotyczą);
- 9. Dokumenty, które mogą być sporządzone dla udokumentowania zapisów w dokumentacji księgowej dotyczących niektórych kosztów (wydatków), zaopatrzone w datę i podpisy osób, które bezpośrednio dokonały wydatków (dowody wewnętrzne), określające: przy zakupie – nazwę towaru oraz ilość, cenę jednostkową i wartość, a w innych przypadkach – przedmiot operacji gospodarczych i wysokość kosztu (wydatku) –– na zasadach określonych w § 13 Rozporządzenia Ministra Finansów z dnia 23 grudnia 2019 r. *w sprawie prowadzenia podatkowej księgi przychodów i rozchodów* (Dz. U. z 2019 r., poz. 2544).

Wydruki faktur wystawionych elektronicznie są akceptowane i sposób postępowania z nimi jest analogiczny w odniesieniu do faktur wystawionych w formie pisemnej.

Przedstawiony dowód księgowy powinien spełniać podstawowe warunki określone w Ustawie z dnia 29 września 1994 r. o rachunkowości (Dz. U. z 2023 r. poz. 120, 295 i 1598). Zgodnie z ww. ustawą, dowód księgowy powinien zawierać co najmniej: określenie rodzaju dowodu i jego numeru identyfikacyjnego, określenie stron dokonujących operacji gospodarczej, opis operacji (nazwa towaru/usługi musi jednoznacznie wskazywać co jest przedmiotem zakupu tak, aby można było stwierdzić zgodność zakupu z zakresem rzeczowym zawartej w umowy. W przypadku niejednoznacznej nazwy, konieczne będzie dostarczenie przez Beneficjenta stosownego oświadczenia sprzedawcy) oraz jej wartość, datę dokonania operacji, a gdy dowód został sporządzony pod inną datą - także datę sporządzenia dowodu, podpis wystawcy dowodu oraz osoby, której wydano lub od której przyjęto składniki aktywów, stwierdzenie sprawdzenia i zakwalifikowania dowodu do ujęcia w księgach rachunkowych przez wskazanie miesiąca oraz sposobu ujęcia dowodu w księgach rachunkowych (dekretacja), podpis osoby odpowiedzialnej za te wskazania (z zastrzeżeniem art. 21 ust. 1a ww. ustawy).

Beneficjent zobowiązany jest sprawdzić, czy załączone faktury lub dokumenty o równoważnej wartości dowodowej zostały poprawnie wystawione i zawierają wszystkie niezbędne elementy:

Zgodnie z art. 2 pkt. 31 ustawy o podatku od towarów i usług (Dz. U. z 2023 r. poz. 1570, 1598 i 1852) przez fakturę rozumie się "dokument w formie papierowej lub w formie elektronicznej zawierający dane wymagane ustawą i przepisami wydanymi na jej podstawie".

Natomiast art. 106e ust. 1 ww. ustawy wskazano, iż faktura powinna zawierać przede wszystkim:

- datę wystawienia,
- kolejny numer nadany w ramach jednej lub więcej serii, który w sposób jednoznaczny identyfikuje fakturę,
- imiona i nazwiska lub nazwy podatnika i nabywcy towarów lub usług oraz ich adresy,
- numer, za pomocą którego podatnik jest zidentyfikowany na potrzeby podatku,
- numer, za pomocą którego nabywca towarów lub usług jest zidentyfikowany na potrzeby podatku lub podatku od wartości dodanej, pod którym otrzymał on towary lub usługi,
- datę dokonania lub zakończenia dostawy towarów lub wykonania usługi lub datę otrzymania zapłaty, jeżeli nastąpiła przed sprzedażą, o ile taka data jest określona i różni się od daty wystawienia faktury,
- nazwę (rodzaj) towaru lub usługi,
- miarę i ilość (liczbę) dostarczonych towarów lub zakres wykonanych usług,
- cene jednostkowa towaru lub usługi bez kwoty podatku (cene jednostkowa netto),
- kwoty wszelkich opustów lub obniżek cen, w tym w formie rabatu z tytułu wcześniejszej zapłaty, o ile nie zostały one uwzględnione w cenie jednostkowej netto,
- wartość dostarczonych towarów lub wykonanych usług, objętych transakcją, bez kwoty podatku (wartość sprzedaży netto),
- stawke podatku.
- sumę wartości sprzedaży netto, z podziałem na sprzedaż objętą poszczególnymi stawkami podatku i sprzedaż zwolnioną od podatku,
- kwotę podatku od sumy wartości sprzedaży netto, z podziałem na kwoty dotyczące poszczególnych stawek podatku,
- kwotę należności ogółem.

# **b. Informacja o numerze rachunku bankowego lub rachunku w spółdzielczej kasie oszczędnościowo-kredytowej**

*- załącznik do WOP I i WOP II*

W przypadku, gdy we wniosku podano numer rachunku bankowego inny, niż ten który został podany podczas dokonywania wpisu do ewidencji producentów (EP), albo numer rachunku bankowego cesjonariusza, (w przypadku gdy, gdy beneficjent zawarł umowę cesji wierzytelności, na podstawie której przenosi swoją wierzytelność w całości albo części wobec dłużnika na osobę trzecią), należy przedłożyć dokument dot. danego rachunku bankowego.

Takim dokumentem może być:

- kopia umowy z bankiem lub spółdzielczą kasą oszczędnościowo-kredytową na prowadzenie rachunku bankowego lub rachunku prowadzonego przez spółdzielczą kasę oszczędnościowokredytową, lub jej części, pod warunkiem, że ta część będzie zawierać dane niezbędne do dokonania przelewu środków finansowych,
- zaświadczenie z banku lub spółdzielczej kasy oszczędnościowo-kredytowej, wskazującym numer rachunku bankowego lub rachunku prowadzonego przez spółdzielczą kasę oszczędnościowo-kredytową, na który mają być przekazane środki finansowe,
- wydruk z systemu bankowości elektronicznej, pod warunkiem, że ta część będzie zawierać dane niezbędne do dokonania przelewu środków finansowych,

*Str. 27 Instrukcja wypełniania WOP I.11 wersja 2* • inny dokument z banku lub spółdzielczej kasy oszczędnościowo-kredytowej świadczący o aktualnym numerze rachunku bankowego lub rachunku prowadzonego przez spółdzielczą kasę oszczędnościowo-kredytową.

**c. Kopia zgłoszenia budowy lub wykonywania innych robót budowalnych, o których mowa w art. 30 ustawy z dnia 7 lipca 1994 r. Prawo budowlane wraz z zaświadczeniem o niezgłoszeniu sprzeciwu przez organ administracji architektoniczno-budowlanej na to zgłoszenie – w przypadku, gdy przedsięwzięcie obejmuje zadanie, na realizację którego jest wymagane takie zgłoszenie**

*- załącznik do WOP II*

Dokument ten jest dołączany do WOP II, w przypadku gdy realizowana jest inwestycja budowlana, co do której wymagane jest takie zgłoszenie.

**d. Kopia ostatecznych pozwoleń (np. na budowę czy pozwoleń wodnoprawnych), zezwoleń lub innych decyzji, w tym dotyczących ocen oddziaływania na środowisko, których uzyskanie jest wymagane przez odrębne przepisy do realizacji przedsięwzięcia, a także innych dokumentów potwierdzających spełnienie warunków realizacji przedsięwzięcia określonych w odrębnych przepisach**

*- załącznik do WOP II*

Dokumenty te dołączane są do WOP II, w ramach którego występują zadania dla których z przepisów wynika obowiązek uzyskania pozwolenia, zezwolenia lub innych decyzji.

# **e. Protokoły odbioru usług – jeśli dotyczy**

*- załącznik do WOP II*

Dokumenty te dołączane są do WOP II, w ramach którego występują zadania dla których z przepisów wynika obowiązek uzyskania protokołu odbioru usług.

# **Dokumenty potwierdzające płatność (dowody zapłaty) - jeżeli dotyczy**

## *- załącznik do WOP II*

Pod pojęciem dowodu zapłaty należy rozumieć:

- − dowody zapłaty bezgotówkowej,
- − dowody zapłaty gotówkowej

Dowodem zapłaty **bezgotówkowej** może być w szczególności:

- − wyciąg bankowy lub każdy dokument bankowy potwierdzający dokonanie płatności (w przypadku płatności kartą niezbędne będzie dostarczenie dodatkowych dokumentów potwierdzających dokonanie zapłaty za fakturę (lub dokument o równoważnej wartości dowodowej) analogicznych jak w przypadku dowodów zapłaty gotówkowej wymienionych poniżej w pkt 1, 2) lub
- − zestawienie przelewów dokonanych przez bank Beneficjenta zawierające wartości i daty dokonania poszczególnych przelewów, tytuł, odbiorcę oraz stempel banku, lub
- − polecenie przelewu lub
- − polecenie zapłaty lub
- − wyciąg z dokonania transakcji kartą.

Dowodem zapłaty **gotówkowej** może być w szczególności:

- − oświadczenie wystawcy faktury lub dokumentu księgowego o równoważnej wartości dowodowej o dokonaniu zapłaty przez Beneficjenta płatności gotówkowej sporządzone w formie odrębnego dokumentu, lub
- − adnotacja sprzedającego o dokonaniu zapłaty gotówkowej przez Beneficjenta na fakturze lub dokumencie o równoważnej wartości dowodowej, lub
- − dokument KP (Kasa Przyjmie).

Przedstawione dowody zapłaty, powinny umożliwiać identyfikację faktury lub dokumentu o równoważnej wartości dowodowej którego wpłata dotyczy oraz ustalenie wysokości i dat dokonania poszczególnych wpłat. Dowód zapłaty gotówkowej, powinien być podpisany przez osobę przyjmującą wpłatę.

Wyciąg bankowy powinien być sporządzony na papierze firmowym banku, natomiast wydruk z systemu bankowości elektronicznej jest wystarczającym dokumentem potwierdzającym dokonanie płatności i może zostać złożony bez konieczności dodatkowego potwierdzenia tego dokumentu pieczęcią banku, w którym dokonano zapłaty, jeżeli wydruk ten jest opatrzony klauzulą o niewymaganiu podpisu ani uwierzytelnienia. Wydruk potwierdzenia przelewu z systemu bankowości elektronicznej nie wymaga potwierdzenia za zgodność z oryginałem przez pracownika Agencji.

**Dokumenty potwierdzające, że beneficjent prowadzi oddzielny system rachunkowości lub korzystał z odpowiedniego kodu rachunkowego dla wszystkich transakcji związanych z realizacją operacji w ramach prowadzonych ksiąg rachunkowych, a gdy nie był zobowiązany do prowadzenia ksiąg rachunkowych – zestawienie faktur lub równoważnych dokumentów księgowych**

*- załącznik do WOP II*

Beneficjent zobowiązuje się do spełnienia warunków określonych w PS WPR, przepisach ustawy, Regulaminie, w wytycznych podstawowych i szczegółowych oraz do realizacji operacji zgodnie z postanowieniami Umowy, w tym prowadzenia oddzielnego system rachunkowości lub korzystania z odpowiedniego kodu rachunkowego dla wszystkich transakcji związanych z realizacją operacji (w odniesieniu do transakcji związanych z realizacją inwestycji w środki trwałe i wartości niematerialne i prawne w ramach co najmniej 70% kwoty pomocy) w ramach prowadzonych ksiąg rachunkowych, a gdy nie był zobowiązany do prowadzenia ksiąg rachunkowych – prowadzenia zestawienia faktur lub równoważnych dokumentów księgowych.

Beneficjent prowadzący oddzielny system rachunkowości dołącza do wniosku o płatność wydruk z kont księgowych (syntetycznych i analitycznych) na których dokonano zapisów (księgowania) odnośnie przepływów finansowych, związanych z operacją (w tym zaliczek) lub, wyciąg z polityki rachunkowości firmy dokumentujący wprowadzenie odrębnego systemu rachunkowości albo korzystanie z odpowiedniego kodu rachunkowego dla księgowania wszystkich transakcji związanych z operacją lub, wyciąg z zakładowego planu kont, dokumentujący prowadzenie odrębnej ewidencji operacji.

W przypadku kosztów poniesionych przez podmioty prowadzące księgi rachunkowe (pełną księgowość w rozumieniu ustawy o rachunkowości) konieczność prowadzenia odrębnego systemu rachunkowości albo korzystania z odpowiedniego kodu rachunkowego w ramach prowadzonych ksiąg rachunkowych istnieje od nowego roku obrotowego w rozumieniu przepisów o rachunkowości.

Na podstawie wymogu określonego w art. 123 ust.2 lit. b) pkt i) rozporządzenia Parlamentu Europejskiego i Rady (UE) Nr 2021/2115 z dnia 2 grudnia 2021 r. ustanawiające przepisy dotyczące wsparcia planów strategicznych sporządzanych przez państwa członkowskie w ramach wspólnej polityki rolnej (planów strategicznych WPR) i finansowanych z Europejskiego Funduszu Rolniczego Gwarancji (EFRG) i z Europejskiego Funduszu Rolnego na rzecz Rozwoju Obszarów Wiejskich (EFRROW) oraz uchylające rozporządzenia (UE) nr 1305/2013 i (UE) nr 1307/2013, Beneficjenci realizujący interwencje w ramach Planu Strategicznego WPR są zobowiązani do prowadzenia oddzielnego systemu rachunkowości albo korzystania z odpowiedniego kodu rachunkowego dla wszystkich transakcji związanych z operacją.

W przypadku Beneficjentów prowadzących księgi rachunkowe i sporządzających sprawozdania finansowe zgodnie z zasadami określonymi w ustawie z dnia 29 września 1994 r. o rachunkowości (Dz. U. z 2023 r., poz. 120, 295 i 1598), przez "oddzielny system rachunkowości albo odpowiedni kod rachunkowy", o którym mowa w przepisach art. 123 ust. 2 lit. b) pkt i) rozporządzenia Parlamentu Europejskiego Rady (UE) Nr 2021/2115, należy rozumieć ewidencję księgową wyodrębnioną w ramach prowadzonych przez Beneficjenta ksiąg rachunkowych, a nie odrębne księgi rachunkowe.

W przypadku, gdy Beneficjent na podstawie odrębnych przepisów nie jest zobowiązany do prowadzenia ksiąg rachunkowych - na potwierdzenie wywiązania się z ww. obowiązku – w części wniosku "Oświadczenia i zobowiązania" Beneficjent potwierdza prawdziwość powyższych oświadczeń.

Właściwie wyodrębniona ewidencja księgowa polega na:

- − wprowadzeniu dodatkowych kont syntetycznych lub analitycznych, pozwalających na wyodrębnienie zdarzeń związanych tylko z daną operacją. Wyodrębnienie obowiązuje dla wszystkich zespołów kont, na których będzie dokonywana ewidencja zdarzeń związanych z operacją, np. "010-006 Środki trwałe – projekt ARiMR" lub,
- − wprowadzeniu odpowiedniego kodu księgowego dla wszystkich transakcji oraz kont księgowych związanych z daną operacją.

Kod księgowy może przyjmować dwie postacie, tj.: kod księgowy funkcjonujący w ramach prowadzonego systemu księgowego lub kod księgowy funkcjonujący poza systemem księgowym. Wyodrębniony kod księgowy oznacza odpowiedni symbol, numer, wyróżnik stosowany przy rejestracji, ewidencji lub oznaczeniu dokumentu, który umożliwia sporządzanie zestawień, w tym komputerowych, w określonym przedziale czasowym ujmujących wszystkie zdarzenia związane tylko z daną operacją.

Beneficjent, zgodnie z wykazem kont księgowych zgodnych ze swoim planem kont księgowych, wykazuje jedynie wyodrębnione numery kont wraz z nazwami kont, na których dokonano księgowania wszystkich transakcji związanych z operacją.

# **Dokumenty potwierdzające uczestnictwo w szkoleniach określonych w biznesplanie** *- załącznik do WOP II*

W przypadku, gdy beneficjent zrealizował cel operacji w wyniku udziału w szkoleniach, wówczas załącza dokumenty związane z udziałem w szkoleniu przewidzianym w biznesplanie.

Dokumentem potwierdzającym uczestnictwo w szkoleniach określonych w biznesplanie mogą być np. zaświadczenia, certyfikaty, dyplomy, etc.

**Kopie faktur VAT lub faktur VAT RR, wydruk paragonu fiskalnego kas rejestrujących, umowę kupna–sprzedaży wraz z potwierdzeniem przelewu lub informacją z ewidencji sprzedaży produktów roślinnych i zwierzęcych, o której mowa w art. 20 ust. 1 e ustawy z dnia 26 lipca 1991 r. podatku dochodowym od osób fizycznych z okresu realizacji biznesplanu.**

# *- załącznik do WOP II*

W celu potwierdzenia wartości uzyskanych przychodów Beneficjent powinien przedstawić ww. dokumenty, które potwierdzą, iż w okresie realizacji biznesplanu (najpóźniej w roku docelowym) beneficjent osiągnął co najmniej 60–procentowy udział przychodów uzyskiwanych w związku z prowadzoną w gospodarstwie działalnością rolniczą we wszystkich swoich przychodach.

Dokumentami potwierdzającymi przychód ze sprzedaży produktów rolnych są:

*Str. 30 Instrukcja wypełniania WOP I.11 wersja 2*

- kopie faktur VAT, faktur VAT RR lub rachunków wystawianych zgodnie z obowiązującymi przepisami, czyli m.in. przez podmioty uprawnione do ich wystawiania,
- wydruk paragonu fiskalnego kas rejestrujących,
- umowy kupna-sprzedaży wraz z potwierdzeniem wpływu środków na rachunek bankowy (rachunek prowadzony przez spółdzielczą kasę oszczędnościowo-kredytową), dającym się bez wątpliwości powiązać z konkretną umową i jej przedmiotem.

Przychód powinien być udokumentowany jak powyżej, a zatem jeśli mowa o udokumentowaniu go umową kupna-sprzedaży wraz z potwierdzeniem wpływu środków, to oznacza to, że umowa ma mieć formę pisemną*.*

Dodatkowo, beneficjent może udowodnić swój przychód ze sprzedaży również informacją z ewidencji sprzedaży produktów roślinnych i zwierzęcych, o której mowa w art. 20 ust. 1e ustawy z dnia 26 lipca 1991 r. o podatku dochodowym od osób fizycznych.

Art. 106e ust. 1 ustawy o VAT wskazuje, iż faktura powinna zawierać m.in. takie dane jak:

- datę wystawienia;
- kolejny numer nadany w ramach jednej lub więcej serii, który w sposób jednoznaczny identyfikuje fakturę;
- imiona i nazwiska lub nazwy podatnika i nabywcy towarów lub usług oraz ich adresy;
- numer, za pomocą którego podatnik jest zidentyfikowany na potrzeby podatku;
- numer, za pomocą którego nabywca towarów lub usług jest zidentyfikowany na potrzeby podatku lub podatku od wartości dodanej, pod którym otrzymał on towary lub usługi;
- datę dokonania lub zakończenia dostawy towarów lub wykonania usługi lub datę otrzymania zapłaty, o której mowa w art. 106b ust. 1 pkt 4, o ile taka data jest określona i różni się od daty wystawienia faktury;
- nazwę (rodzaj) towaru lub usługi;
- miarę i ilość (liczbę) dostarczonych towarów lub zakres wykonanych usług;
- cenę jednostkową towaru lub usługi bez kwoty podatku (cenę jednostkową netto);
- kwoty wszelkich opustów lub obniżek cen, w tym w formie rabatu z tytułu wcześniejszej zapłaty, o ile nie zostały one uwzględnione w cenie jednostkowej netto;
- wartość dostarczonych towarów lub wykonanych usług, objętych transakcją, bez kwoty podatku (wartość sprzedaży netto);
- stawkę podatku;
- sumę wartości sprzedaży netto, z podziałem na sprzedaż objętą poszczególnymi stawkami podatku i sprzedaż zwolnioną od podatku;
- kwotę podatku od sumy wartości sprzedaży netto, z podziałem na kwoty dotyczące poszczególnych stawek podatku;
- kwotę należności ogółem.

Powyższy katalog danych, jakie powinna zawierać faktura, jest katalogiem otwartym, co oznacza, że oprócz tych danych wystawca może umieścić na fakturze dodatkowe elementy, w tym np. podpisy i pieczątki (mają one charakter nieobowiązkowy).

Art. 116 ust. 2 pkt. 13 ustawy o VAT wskazuje, iż faktura VAT RR powinna zawierać m.in. takie dane jak:

- imię i nazwisko lub nazwę albo nazwę skróconą dostawcy i nabywcy oraz ich adresy;

- numer identyfikacji podatkowej lub numer PESEL dostawcy i nabywcy;
- datę dokonania nabycia oraz datę wystawienia i numer kolejny faktury;
- nazwy nabytych produktów rolnych;
- jednostkę miary i ilość nabytych produktów rolnych oraz oznaczenie (opis) klasy lub jakości tych produktów;
- cenę jednostkową nabytego produktu rolnego bez kwoty zryczałtowanego zwrotu podatku;
- wartość nabytych produktów rolnych bez kwoty zryczałtowanego zwrotu podatku;
- stawkę zryczałtowanego zwrotu podatku;
- kwotę zryczałtowanego zwrotu podatku od wartości nabytych produktów rolnych;
- wartość nabytych produktów rolnych wraz z kwotą zryczałtowanego zwrotu podatku;
- kwotę należności ogółem wraz z kwotą zryczałtowanego zwrotu podatku, wyrażoną cyfrowo i słownie;
- czytelne podpisy osób uprawnionych do wystawienia i otrzymania faktury lub podpisy oraz imiona i nazwiska tych osób.

Faktura VAT RR może być, za zgodą dostawcy, wystawiana, podpisywana i przesyłana w formie elektronicznej. W tym przypadku, zamiast czytelnymi podpisami lub podpisami osób uprawnionych do wystawienia i otrzymania faktury VAT RR w formie elektronicznej, określonymi w ust. 2 pkt 13, faktura VAT RR powinna być opatrzona, odpowiednio przez dostawcę i nabywcę, kwalifikowanym podpisem elektronicznym. Przez przekazanie dostawcy oryginału faktury VAT RR rozumie się jej przesłanie w formie elektronicznej.

Należy załączyć kopię faktur VAT lub faktur VAT RR, wydruk paragonu fiskalnego kas rejestrujących, umowa kupna–sprzedaży wraz z potwierdzeniem przelewu lub informacją z ewidencji sprzedaży produktów roślinnych i zwierzęcych, o której mowa w art. 20 ust. 1e ustawy z dnia 26 lipca 1991 r. o podatku dochodowym od osób fizycznych z okresu realizacji biznesplanu.

Zgodnie z ustawą o podatku dochodowym od osób fizycznych, podatnicy osiągający przychody, są obowiązani prowadzić odrębnie za każdy rok podatkowy ewidencję sprzedaży produktów roślinnych i zwierzęcych zawierającą co najmniej: numer kolejnego wpisu, datę uzyskania przychodu, kwotę przychodu, przychód narastająco od początku roku oraz ilość i rodzaj przetworzonych produktów. Dzienne przychody są ewidencjonowane w dniu sprzedaży.

# **Protokół odbioru robót budowlanych wraz z kosztorysem powykonawczym (szczegółowym) – jeżeli dotyczy**

*- załącznik do WOP II*

**Protokoły odbioru robót budowlanych** wymagane są dla inwestycji budowlanych. Protokoły te mogą zostać sporządzone odrębnie do każdej faktury lub dokumentu o równoważnej wartości dowodowej lub zbiorczo dla kilku faktur lub dokumentów o równoważnej wartości dowodowej (np. gdy występuje ten sam wykonawca).

Jeżeli roboty były wykonane z udziałem pracy własnej, beneficjent może załączyć oświadczenie o wykonaniu robót z udziałem środków własnych. W oświadczeniu beneficjenta o poprawnym wykonaniu robót budowlanych lub montażu lub rozruchu z udziałem środków własnych należy podać opis zakresu i ilości robót (jakie roboty zostały wykonane oraz ile ich wykonano), zapis o użyciu

do wykonania robót budowlanych materiałów budowlanych zakupionych wg załączonych do wniosku faktur oraz o poprawnym wykonaniu robót.

W takim przypadku ilość zużytych materiałów rozliczana będzie w oparciu o zestawienie zużytych materiałów budowlanych wykonane na podstawie kosztorysu szczegółowego (dotyczy działań, w których dołączany jest kosztorys powykonawczy). Materiały zakupione w ilości większej niż wykazana w zestawieniu zużytych materiałów, nie będą rozliczone, a wysokość pomocy zostanie odpowiednio skorygowana.

Kosztorys powykonawczy szczegółowy należy dostarczyć jedynie w przypadku, gdy Beneficjent planując wykonanie inwestycji budowlanej, zamierzał zlecić wykonanie całości lub części robót budowlanych w tej inwestycji wyspecjalizowanemu wykonawcy, a przystępując do realizacji operacji zmienił system wykonania robót ze zlecenia na system gospodarczy (samodzielnie wykonuje wszystkie roboty) lub mieszany (część robót wykonuje samodzielnie, a pozostałe nadal wykonuje wykonawca) i nie został zawarty aneks do umowy wynikający z tej zmiany.

# **Protokoły odbioru wartości niematerialnych i prawnych, np.: know-how/licencji oprogramowania – jeśli dotyczy**

## *- załącznik do WOP II*

Należy załączyć kopię protokołów odbioru wartości niematerialnych i prawnych np. licencji, w sytuacji jeśli zakup takich wartości był przedmiotem wsparcia.

**Protokoły odbioru środka trwałego wraz z dokumentacją potwierdzającą przyjęcie środków trwałych do użytkowania - jeśli dotyczy**

*- załącznik do WOP II*

Należy załączyć kopię protokołów odbioru maszyn lub urządzeń wraz z dokumentacją potwierdzającą przyjęcie ich do użytkowania.

# **Protokoły montażu lub rozruchu maszyn i urządzeń – jeśli dotyczy** *- załącznik do WOP II*

Protokoły montażu lub rozruchu maszyn i urządzeń wymagane są, gdy przedmiotem umowy był zakup maszyn i urządzeń wymagających montażu albo rozruchu. Protokoły te mogą zostać sporządzone odrębnie do każdej faktury lub dokumentu o równoważnej wartości dowodowej lub zbiorczo dla kilku faktur lub dokumentów o równoważnej wartości dowodowej (np. gdy występuje ten sam wykonawca).

Jeżeli montaż maszyn i urządzeń były wykonane z udziałem pracy własnej, Beneficjent może załączyć oświadczenie o montażu maszyn i urządzeń z udziałem środków własnych. W oświadczeniu Beneficjenta o poprawnym wykonaniu montażu lub rozruchu z udziałem środków własnych należy podać szczegółowy opis i zakres wykonanych prac.

**Pełnomocnictwo – w przypadku, gdy zostało udzielone innej osobie niż podczas składania wniosku o przyznanie pomocy lub gdy zmienił się zakres poprzednio udzielonego pełnomocnictwa** *- załącznik do WOP I i WOP II*

Załącznik wymagany w przypadku, gdy zostało udzielone innej osobie niż podczas składania wniosku o przyznanie pomocy lub gdy zmienił się zakres poprzednio udzielonego pełnomocnictwa

> *Str. 33 Instrukcja wypełniania WOP I.11 wersja 2*

W przypadku beneficjentów biorących udział w naborze 30 sierpnia – 27 października 2023 r. generator wniosków na PUE nie zawierał funkcjonalności umożliwiającej składanie wniosku przez pełnomocnika, dlatego też załącznik wymagany, gdy ustanowiono pełnomocnika.

# **Dokumenty potwierdzające prowadzenie ewidencji przychodów i rozchodów gospodarstwie** *- załącznik do WOP I i WOP II*

W terminie 12 miesięcy od dnia przyznania pomocy beneficjent powinien rozpocząć prowadzenie w gospodarstwie rachunkowości rolniczej:

- a) przy pomocy narzędzia do oceny ekonomicznej gospodarstwa lub
- b) w ramach:
	- − Polskiego FADN/FSDN, lub
	- − obowiązku prowadzenia podatkowej księgi przychodów i rozchodów jeżeli w gospodarstwie jest prowadzony wyłącznie dział specjalny produkcji rolnej, lub
	- − obowiązku prowadzenia księgi rachunkowej;

Dniem przyznania pomocy jest dzień zawarcia umowy tj. data złożenia oświadczenia woli zawarcia umowy przez wnioskodawcę.

Wobec powyższego, należy przedłożyć dokument potwierdzający rozpoczęcie prowadzenia rachunkowości rolniczej zgodnie ze złożoną przez beneficjenta we wniosku deklaracją

Dokumentem potwierdzającym prowadzenie rachunkowości w przypadku prowadzonej ewidencji księgowej przy pomocy narzędzia do oceny ekonomicznej gospodarstwa lub w ramach Polskiego FADN/FSDN, może być wydruk z ewidencji lub zaświadczenie.

Uwaga: Beneficjent I.11 z naboru 2023 roku również ma możliwość udokumentowania w powyższy sposób prowadzenia w gospodarstwie rachunkowości rolniczej.

**Dokumenty potwierdzające, że beneficjent przystąpił do korzystania z doradztwa indywidualnego dla osób rozpoczynających po raz pierwszy prowadzenie gospodarstwa jako młody rolnik w ramach I. 14. 2.**

*- załącznik do WOP I i WOP II*

Na etapie składania WOP I dokumentem potwierdzającym przystąpienie Beneficjenta do korzystania z usługi doradczej pn. "Doradztwo dla młodych rolników – beneficjentów interwencji I.11. PS WPR" w ramach I.14.2 moduł 1, jest kopia umowy zawartej z podmiotem doradczym na świadczenie kompleksowego programu doradczego.

Na etapie składania WOP II dokumentem potwierdzającymi skorzystanie lub korzystanie z usługi doradczej jest:

- − Kopia "Oświadczenia o realizacji programu doradczego" (załącznik nr 3 do dokumentu *Ogólne zasady świadczenia usług oraz analiza sytuacji produkcyjno-ekonomicznej gospodarstwa. Metodyka doradzania, Brwinów, czerwiec 2023*) – w przypadku skorzystania z usługi doradczej lub
- − aktualny / bieżący dokument potwierdzający korzystanie z tej usługi korzystania z usługi doradczej (gdy proces doradczy nie został jeszcze zakończony) np. kopia dokumentu "Karta usługi doradczej" (złącznik nr 2 do dokumentu *Ogólne zasady świadczenia usług oraz analiza sytuacji produkcyjnoekonomicznej gospodarstwa. Metodyka doradzania, Brwinów, czerwiec 2023*), która zawiera

*Str. 34 Instrukcja wypełniania WOP I.11 wersja 2* zestawienie sukcesywnie wykonywanych czynności w ramach realizowanej usługi wraz z potwierdzeniem daty ich wykonania.

Powyżej wymienione wzory dokumentów zostały udostępnione na stronie internetowej Centrum Doradztwa Rolniczego w Brwinowie w następującej lokalizacji: [https://www.cdr.gov.pl/uslugi](https://www.cdr.gov.pl/uslugi-doradcze-prow-2014-2020/160-uslugi-doradcze-prow/metodyka-doradzania/4413-metodyki-doradzania-ps-wpr-2023-2027)[doradcze-prow-2014-2020/160-uslugi-doradcze-prow/metodyka-doradzania/4413-metodyki](https://www.cdr.gov.pl/uslugi-doradcze-prow-2014-2020/160-uslugi-doradcze-prow/metodyka-doradzania/4413-metodyki-doradzania-ps-wpr-2023-2027)[doradzania-ps-wpr-2023-2027](https://www.cdr.gov.pl/uslugi-doradcze-prow-2014-2020/160-uslugi-doradcze-prow/metodyka-doradzania/4413-metodyki-doradzania-ps-wpr-2023-2027)

Aby przejść do kolejnej strony formularza należy nacisnąć przycisk "Dalej".

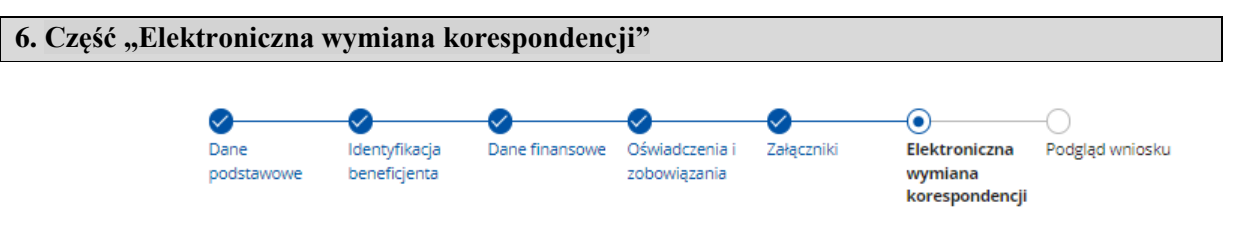

Elektroniczna wymiana korespondencji z ARiMR i podmiotem wdrażającym za pomocą systemu teleinformatycznego Agencji Restrukturyzacji i Modernizacji Rolnictwa

### **Pouczenie ARIMR**

Maiac na względzie art. 10 c ust. 7 ustawy z dnia 9 maja 2008 r. o Agencii Restrukturyzacji i Modernizacji Rolnictwa ustawy o ARIMR. Agencia informuje, że wymiana korespondencji oraz wykonywanie innych czynności dotyczacych postępowania za pomocą systemu teleinformatycznego Agencji następuje zgodnie z następującymi regułami:

- 1) do złożenia wniosku lub innego pisma oraz do wykonania innej czynności dotyczącej postępowania przez strone postepowania nie jest wymagany podpis elektroniczny, ale ponowne uwierzytelnienie w tym systemie zgodnie z art. 10c ust. 1 i 2 ustawy o ARiMR<sup>1)</sup> podczas odpowiednio składania pisma albo wykonywania innej czynności dotyczącej postępowania, a jeżeli wykonanie czynności dotyczącej postępowania polega na podpisaniu dokumentu, uznaje się, że ponowne uwierzytelnienie w tym systemie zgodnie z art. 10c ust. 1 i 2 ustawy o ARiMR<sup>1)</sup> podczas wykonywania tej czynności jest równoznaczne z podpisaniem dokumentu;
- 2) załączniki do wniosku lub innego pisma dołącza się jako dokumenty utworzone za pomocą tego systemu, a w przypadku gdy stanowią dokumenty wymagające opatrzenia podpisem przez osobę trzecią, dołącza się je w postaci elektronicznej jako:
	- a) dokumenty opatrzone przez tę osobę kwalifikowanym podpisem elektronicznym, podpisem osobistym albo podpisem zaufanym albo
	- b) elektroniczne kopie dokumentów sporzadzonych w postaci papierowej i opatrzonych przez te osobe podpisem własnorecznym, zapisane w formacie określonym w przepisach wydanych na podstawie art. 18 pkt 3 ustawy z dnia 17 lutego 2005 r. o informatyzacji działalności podmiotów realizujących zadania publiczne;
- 3) stronie postepowania po wysłaniu wniosku lub innego pisma oraz po wykonaniu innej czynności dotyczącej postępowania jest wystawiane przez ten system potwierdzenie odpowiednio złożenia pisma oraz wykonania innej czynności dotyczącej postępowania, które zawiera unikalny numer nadany przez ten system oraz datę odpowiednio złożenia pisma oraz wykonania innej czynności dotyczącej postępowania;
- 4) data wszczecia postepowania na wniosek złożony za pomoca tego systemu jest dzień wystawienia potwierdzenia złożenia pisma, o którym mowa w pkt 3;
- 5) za datę złożenia pisma oraz wykonania innej czynności dotyczącej postępowania przez stronę postępowania uważa się dzień ponownego uwierzytelnienia w tym systemie zgodnie z art. 10c ust. 1 i 2 ustawy o ARiMR<sup>1)</sup> podczas odpowiednio składania pisma albo wykonywania innej czynności dotyczącej postępowania;
- 6) stronie postępowania po otrzymaniu pisma w tym systemie jest wystawiane przez ten system zawiadomienie o otrzymaniu tego pisma, które jest przesyłane na numer telefonu lub adres poczty elektronicznej podany za pomocą tego systemu, oraz potwierdzenie otrzymania pisma zawierające unikalny numer nadany przez ten system oraz datę otrzymania pisma;
- 7) za date doreczenia stronie pisma za pomoca tego systemu uznaje się dzień:
	- a) potwierdzenia odczytania pisma przez stronę w tym systemie, z tym że strona uzyskuje dostęp do treści tego pisma i do jego załączników po dokonaniu tego potwierdzenia,
	- b) następujący po upływie 14 dni od dnia otrzymania pisma w tym systemie, jeżeli strona nie potwierdziła odczytania pisma przed upływem tego terminu;
- 8) niewykonanie czynności dotyczącej postępowania przez stronę postępowania w terminie wyznaczonym w piśmie wzywającym do wykonania tej czynności, jest równoznaczne z odmową jej wykonania;
- 9) decyzje administracyjne, postanowienia oraz inne pisma, sporządzone z wykorzystaniem systemu teleinformatycznego Agencji, mogą zamiast podpisu zawierać imię i nazwisko wraz ze stanowiskiem służbowym osoby upoważnionej do ich wydania;
- 10) w przypadku ustanowienia pełnomocnika, a także w przypadku gdy strona postępowania działa przez przedstawiciela, wystawiane przez system teleinformatyczny Agencji potwierdzenie złożenia pisma oraz wykonania innej czynności dotyczącej postępowania, a także wystawiane przez ten system zawiadomienie o otrzymaniu pisma w tym systemie oraz potwierdzenie otrzymania tego pisma, otrzymuje odpowiednio pełnomocnik lub przedstawiciel strony postępowania za pomocą tego systemu. Zawiadomienie o otrzymaniu tego pisma, jest przesyłane na adres elektroniczny, o ile strona postępowania podała ten adres za pomocą tego systemu, oraz potwierdzenie otrzymania pisma zawierające unikalny numer nadany przez ten system oraz date otrzymania pisma.

### Pouczenie o skutkach niezachowania elektronicznej formy komunikacji za pomoca systemu teleinformatycznego Agencii

Majac na względzie art. 10 c ust. 7 ustawy z dnia 9 maja 2008 r. o Agencji Restrukturyzacji i Modernizacji Rolnictwa zwanej dalej "ustawa o ARiMR". Agencia informuje, że wymiana korespondencji oraz wykonywanie innych czynności dotyczących postępowania za pomocą systemu teleinformatycznego Agencji następuje zgodnie z następującymi regułami:

- 1) do złożenia wniosku lub innego pisma oraz do wykonania innej czynności dotyczącej postepowania przez strone postępowania nie jest wymagany podpis elektroniczny, ale ponowne uwierzytelnienie w tym systemie zgodnie z art. 10c ust. 1 i 2 ustawy o ARiMR<sup>1)</sup> podczas odpowiednio składania pisma albo wykonywania innej czynności dotyczącej postępowania, a jeżeli wykonanie czynności dotyczącej postępowania polega na podpisaniu dokumentu, uznaje się, że ponowne uwierzytelnienie w tym systemie zgodnie z art. 10c ust. 1 i 2 ustawy o ARiMR<sup>1)</sup> podczas wykonywania tej czynności jest równoznaczne z podpisaniem dokumentu;
- 2) załaczniki do wniosku lub innego pisma dołacza się jako dokumenty utworzone za pomoca tego systemu, a w przypadku gdy stanowią dokumenty wymagające opatrzenia podpisem przez osobę trzecią, dołącza się je w postaci elektronicznej jako:
	- a) dokumenty opatrzone przez te osobe kwalifikowanym podpisem elektronicznym, podpisem osobistym albo podpisem zaufanym albo
	- b) elektroniczne kopie dokumentów sporządzonych w postaci papierowej i opatrzonych przez te osobe podpisem własnorecznym, zapisane w formacie określonym w przepisach wydanych na podstawie art. 18 pkt 3 ustawy z dnia 17 lutego 2005 r. o informatyzacji działalności podmiotów realizujących zadania publiczne;
- 3) stronie postepowania po wysłaniu wniosku lub innego pisma oraz po wykonaniu innej czynności dotyczącej postępowania jest wystawiane przez ten system potwierdzenie odpowiednio złożenia pisma oraz wykonania innej czynności dotyczacej postępowania, które zawiera unikalny numer nadany przez ten system oraz datę odpowiednio złożenia pisma oraz wykonania innej czynności dotyczącej postępowania;
- 4) datą wszczęcia postępowania na wniosek złożony za pomocą tego systemu jest dzień wystawienia potwierdzenia złożenia pisma, o którym mowa w pkt 3;
- 5) za date złożenia pisma oraz wykonania innej czynności dotyczącej postępowania przez strone postępowania uważa się dzień ponownego uwierzytelnienia w tym systemie zgodnie z art. 10c ust. 1 i 2 ustawy o ARiMR<sup>1)</sup> podczas odpowiednio składania pisma albo wykonywania innej czynności dotyczącej postępowania;
- 6) stronie postepowania po otrzymaniu pisma w tym systemie jest wystawiane przez ten system zawiadomienie o otrzymaniu tego pisma, które jest przesyłane na numer telefonu lub adres poczty elektronicznej podany za pomocą tego systemu, oraz potwierdzenie otrzymania pisma zawierające unikalny numer nadany przez ten system oraz datę otrzymania pisma;
- 7) za datę doręczenia stronie pisma za pomocą tego systemu uznaje się dzień:
	- a) potwierdzenia odczytania pisma przez stronę w tym systemie, z tym że strona uzyskuje dostęp do treści tego pisma i do jego załączników po dokonaniu tego potwierdzenia,
	- b) następujący po upływie 14 dni od dnia otrzymania pisma w tym systemie, jeżeli strona nie potwierdziła odczytania pisma przed upływem tego terminu;
- 8) niewykonanie czynności dotyczącej postępowania przez stronę postępowania w terminie wyznaczonym w piśmie wzywającym do wykonania tej czynności, jest równoznaczne z odmową jej wykonania;
- 9) decyzje administracyjne, postanowienia oraz inne pisma, sporzadzone z wykorzystaniem systemu teleinformatycznego Agencji, mogą zamiast podpisu zawierać imie i nazwisko wraz ze stanowiskiem służbowym osoby upoważnionej do ich wydania;
- 10) w przypadku ustanowienia pełnomocnika, a także w przypadku gdy strona postępowania działa przez przedstawiciela, wystawiane przez system teleinformatyczny Agencji potwierdzenie złożenia pisma oraz wykonania innej czynności dotyczącej postępowania, a także wystawiane przez ten system zawiadomienie o otrzymaniu pisma w tym systemie oraz potwierdzenie otrzymania tego pisma, otrzymuje odpowiednio pełnomocnik lub przedstawiciel strony postępowania za pomocą tego systemu. Zawiadomienie o otrzymaniu tego pisma, jest przesyłane na adres elektroniczny, o ile strona postepowania podała ten adres za pomoca tego systemu, oraz potwierdzenie otrzymania pisma zawierające unikalny numer nadany przez ten system oraz date otrzymania pisma.

#### lestem świadomy skutków niezachowania elektronicznej formy komunikacji

Powiadomienia w ramach wyżej wymienionego postępowania proszę kierować na telefon i mail:

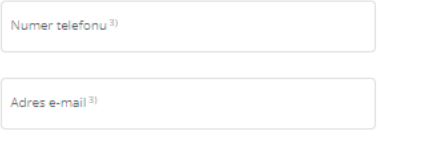

1) Po uwierzytelnieniu w tym systemie podmiotu składającego wniosek/inne pismo/wykonującego inną czynność, z tym że w przypadku gdy wniosek/inne pismo jest składany lub inna czynność jest wykonywana przez podmiot niebędący osobą fizyczną – po uwierzytelnieniu osoby:

- 1. uprawnionej do reprezentacji tego podmiotu jeżeli jego reprezentacja jest jednoosobowa;
- 2. upoważnionej przez osoby uprawnione do reprezentacji tego podmiotu jeżeli jego reprezentacja jest
- wieloosobowa. 2) z zastrzeżeniem art. 10c ust. 8 ustawy o ARiMR.

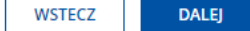

Po zapoznaniu się z informacjami zawartymi w tej części wniosku, należy wprowadzić numeru telefonu oraz adres poczty elektronicznej. Na podany numer telefonu lub adres skrzynki elektronicznej zostaną wysłane wiadomości weryfikujące wybrane kanały komunikacji.

Powiadomienia o wszelkich dokumentach, które pojawią się w związku ze złożonym wnioskiem na PUE, będą wysyłane na wskazane kanały komunikacji.

Po zapoznaniu się z informacjami zawartymi w tej części wniosku, należy wprowadzić numeru telefonu i/lub adres poczty elektronicznej. Na podany numer telefonu lub adres skrzynki elektronicznej zostaną wysłane wiadomości weryfikujące wybrane kanały komunikacji.

Powiadomienia o wszelkich dokumentach, które pojawią się w związku ze złożonym wnioskiem na PUE, będą wysyłane na wskazane kanały komunikacji.

Po potwierdzeniu prawidłowości danych nastąpi przejście do części Podgląd wniosku.

Należy sprawdzić wszystkie dane i jeśli są poprawne należy nacisnąć przycisk "Wyślij".

Jeżeli dane wymagają poprawy – należy dokonać zmiany przed wysłaniem wniosku poprzez cofnięcie się do części wniosku wymagającej poprawy.

Potwierdzenie wysłania wniosku znajduje się z zakładce **"Moje sprawy – Wnioski PS WPR 2023- 2027".**

<sup>&</sup>lt;sup>3)</sup> należy wskazać preferowany kanał komunikacji, można także wskazać oba

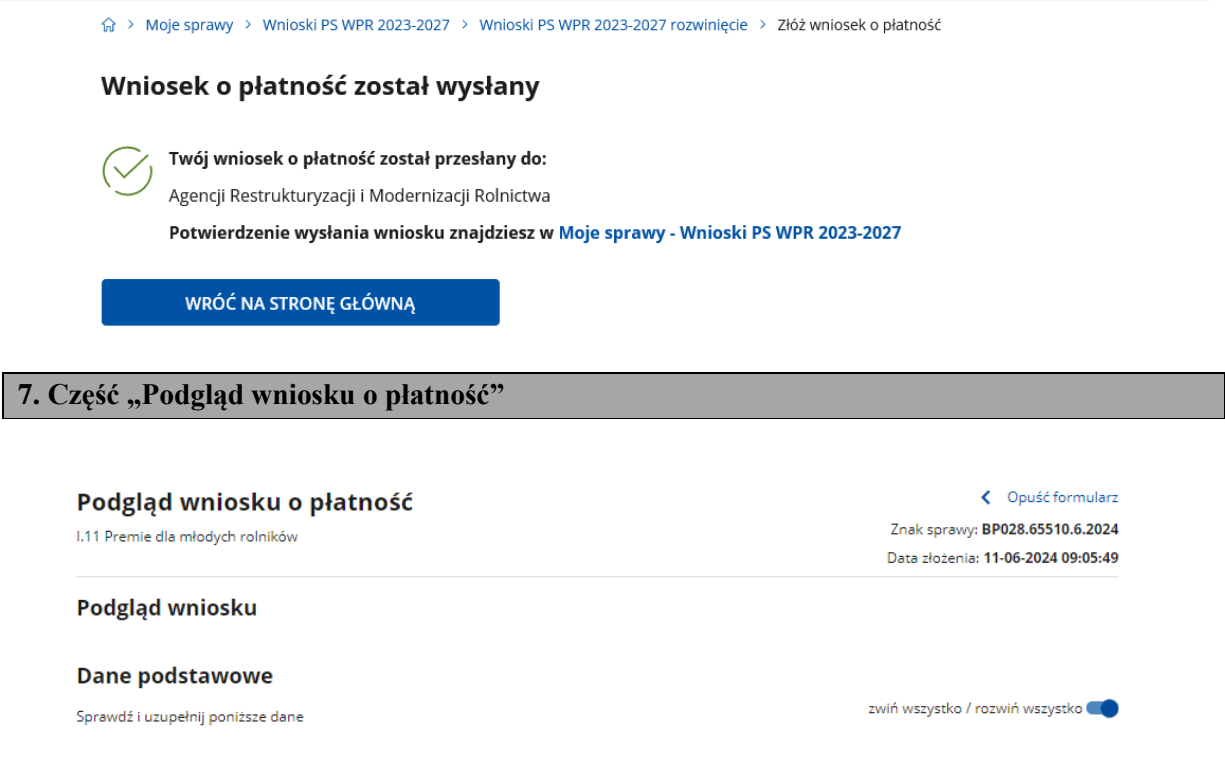

W tej części wniosku można podejrzeć całą treść wniosku o płatność.

Po przejściu do tej części wyświetlony zostanie wniosek o płatność zawierający wprowadzone dane. Należy sprawdzić wszystkie dane i jeśli są poprawne należy nacisnąć przycisk "**Wyślij**".

Jeżeli dane wymagają poprawy – należy dokonać zmiany przed wysłaniem wniosku poprzez cofnięcie się do części wniosku wymagającej poprawy.

Potwierdzenie wysłania wniosku znajduje się z zakładce "Moje sprawy – Wnioski PS WPR 2023-2027".